#### МИНИСТЕРСТВО НАУКИ И ВЫСШЕГО ОБРАЗОВАНИЯ РОССИЙСКОЙ ФЕДЕРАЦИИ федеральное государственное бюджетное образовательное учреждение высшего образования «Тольяттинский государственный университет»

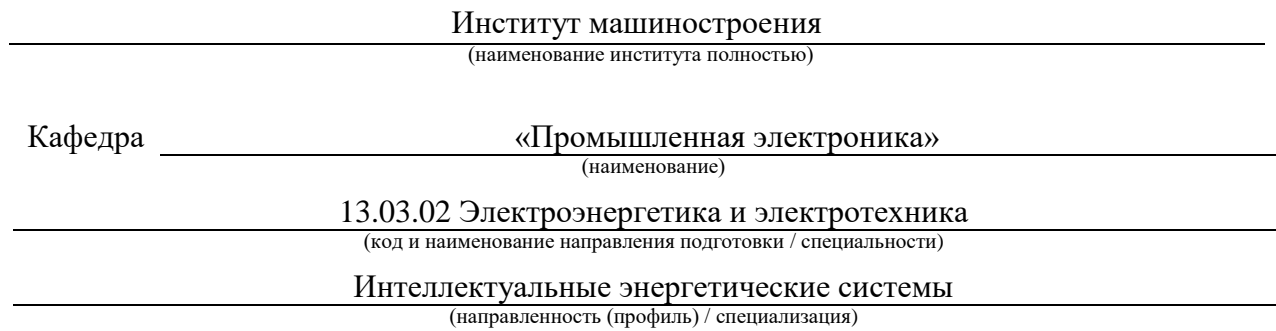

## **ВЫПУСКНАЯ КВАЛИФИКАЦИОННАЯ РАБОТА (БАКАЛАВРСКАЯ РАБОТА)**

на тему Лабораторный источник питания с микроконтроллерным управлением

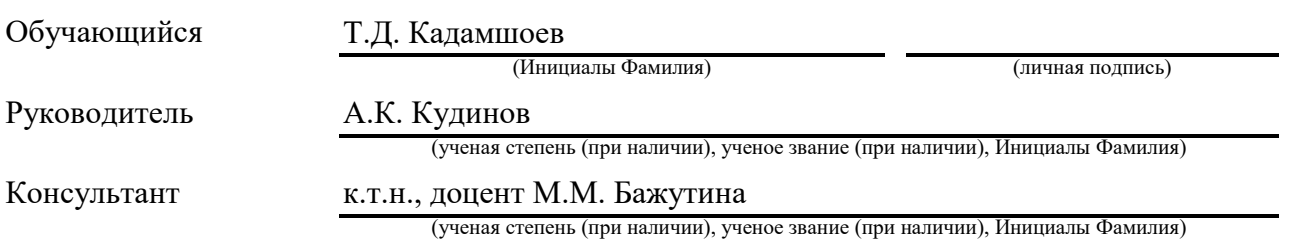

#### **Аннотация**

Объем 49 с., 33 рис., 0 табл., 37 источников

Источник питания, источник постоянного напряжения, лабораторный источник питания.

Объектом исследования является лабораторный источник питания с микроконтроллерным управлением.

Цель работы: разработка лабораторного источника питания с микроконтроллерным управлением.

Задачи работы:

1. Обзор состояния вопроса

2. Анализ исходных данных и существующих решений

3. Разработка электрической принципиальной схемы

4. Расчет параметров схемы и выбор элементов

5. Разводка печатной платы и разработка печатного узла силовой части схемы

6. Разводка печатной платы и разработка печатного узла системы управления

7. Разработка корпуса устройства

Данные задачи решены в 4 главах работы.

Степень внедрения: теоретически рассчитаны параметры системы, разработаны схемы и выбраны элементы, разведены печатный платы и разработаны печатные узлы.

В данной работе происходит разработка лабораторного источника питания с микроконтроллерным управлением.

Разработанное устройство может быть применено в учебных заведениях для организации лабораторных работ и в инженерной деятельности, связанной с электроникой, в качестве управляемого источника питания.

 $\mathcal{L}$ 

### **Abstract**

The title of the bachelor's thesis is « Laboratory power supply with microcontroller control ».

The bachelor's thesis consists of an introduction, 4 parts, a conclusion, 33 picture, 0 tables, list of references including 6 foreign sources and the graphic part on 6 A1 sheets.

The object of research is laboratory power supply with microcontroller control.

The aim of the bachelor's thesis is to develop of a laboratory power supply with microcontroller control.

We start with the statement of the problem and then logically pass over to its possible solutions. We then analyze the literature concerning our problem.

We give a review of possible solutions and choose the most suitable ones, develop an electrical circuit diagram, carry out theoretical calculations and select elements.

The key issue of the bachelor's thesis is the use of a microcontroller to set the voltage.

In conclusion we'd like to stress that the system parameters have been theoretically calculated, a circuit has been developed, elements have been selected, a printed circuit board and a device housing have been developed

This work is of interest to readers engaged in electronics, as well as for students and teachers of the Department of Industrial Electronics.

The field of application of the developed system is laboratory voltage sources. Nevertheless, more experimental data are required.

# Содержание

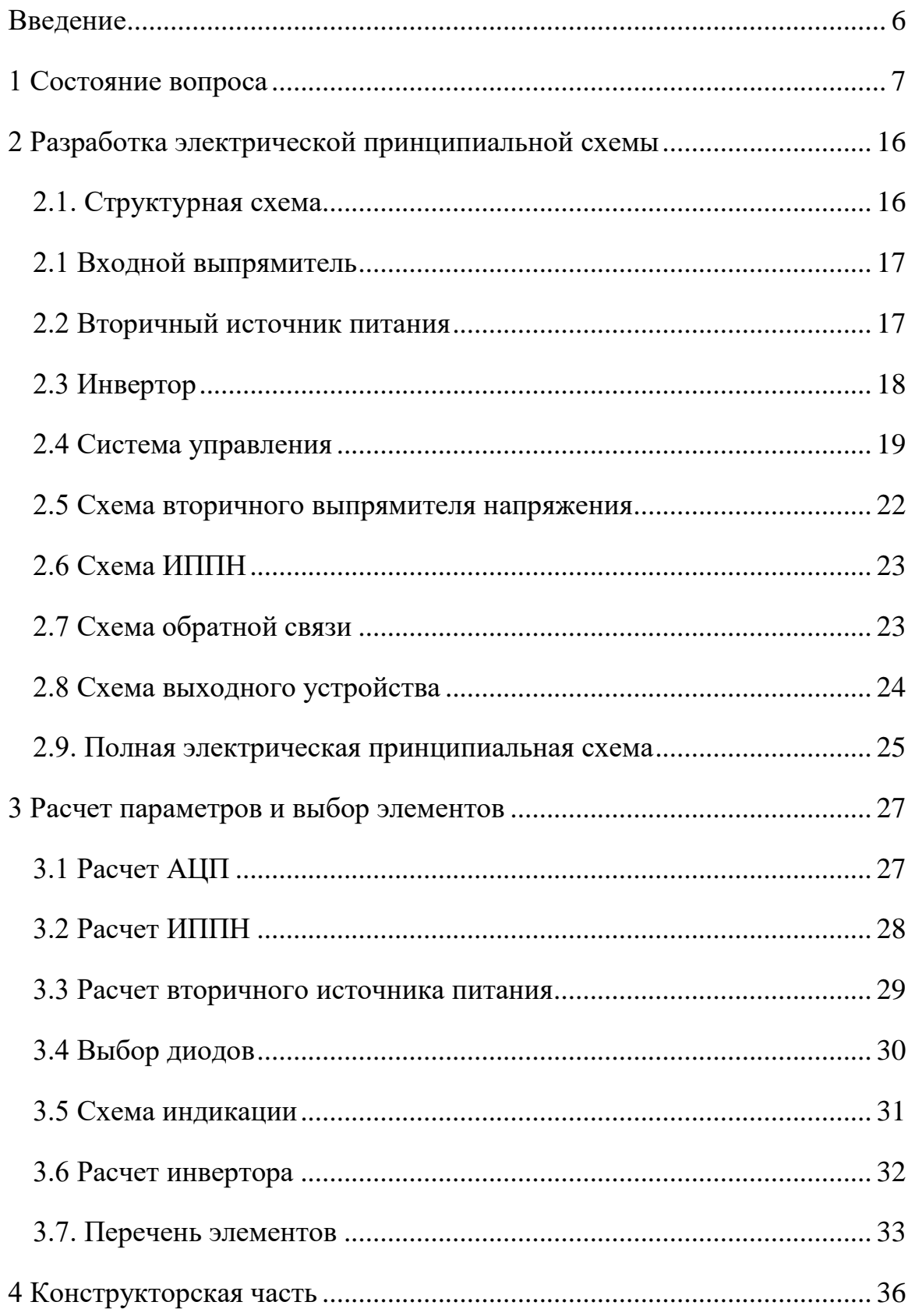

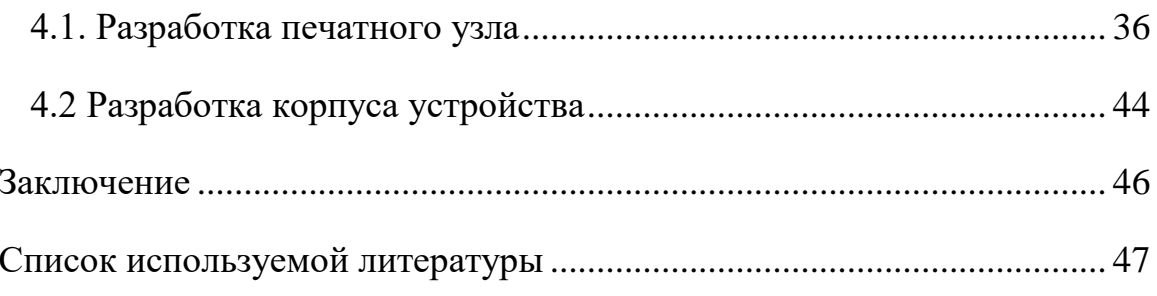

#### **Введение**

<span id="page-5-0"></span>В современном мире существует огромное количество бытовых устройств, требующих для своей работы источники постоянного напряжения разного уровня, а для них используются разнообразные источники питания. Для ремонта и проверки этих устройств в целесообразно иметь блок питания на несколько напряжений. Наличие такого прибора поможет сэкономить место и время на поиск нужного устройства. При необходимости использовать блок питания достаточно установить на необходимое напряжение и подключить его к бытовому устройству.

Для заряда разнообразных бытовых устройств используются разнообразные источники питания. В качестве первичного источника энергии обычно используется однофазная сеть напряжением 220 В, частотой 50 Гц. Изменение величины, формы напряжения, частоты и других параметров осуществляются за счет преобразователя напряжения. В литературе такие устройства называют вторичные источники электропитания (ВИЭП).

Целью ВКР является разработка лабораторного блока питания на постоянное напряжение различных уровней.

### <span id="page-6-0"></span>**1 Состояние вопроса**

Для поддержания напряжения на соответствующем уровне используются стабилизирующие ВИЭП.

«Стабилизирующие ВИЭП имеют в своем составе стабилизатор напряжения – функциональный узел осуществляющий стабилизацию выходного напряжения. По способу стабилизации выходного напряжения стабилизирующие ВИЭП можно разбить на две группы: с параметрическими и компенсационными стабилизаторами выходного напряжения.

При параметрическом способе (рисунок 1) отсутствует цепь обратной связи, и стабилизация осуществляется за счет нелинейных элементов (стабилитронов)» [8]

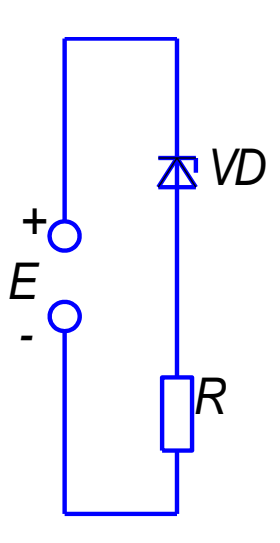

Рисунок 1 – Схема ВИЭП с параметрическим способом стабилизации

«Схемы с параметрической стабилизацией просты и надежны, но при этом невозможно осуществить плавную регулировку и выходного напряжения и необходимую точность его установки. ВИЭП с параметрической стабилизацией применяются при низких КПД, больших допусках по напряжению и для приборов мощностью до единиц ватт.»[8]

«Компенсационные стабилизаторы позволяют плавно менять напряжение и обеспечивают высокую точность установки и стабилизации выходного напряжения.

По месту включения регулирующего элемента (РЭ) ВИЭП разделяют на

- ВИЭП с включением РЭ на стороне высокого напряжения последовательно или параллельно с нагрузкой (рисунки 2,3,4)

-ВИЭП с включением РЭ на стороне системы электроснабжения перед первичной обмоткой повышающего трансформатора. Достоинством такого включения является то, что напряжение на регулирующем элементе (РЭ) равно напряжению питающей сети и не зависит от нагрузки.

По роду работы РЭ ВИЭП подразделяются на непрерывные и импульсные. В непрерывных РЭ работает непрерывно и его сопротивление плавно изменяется под воздействием влияющих величин. В импульсных РЭ работает в импульсном режиме.»[12]

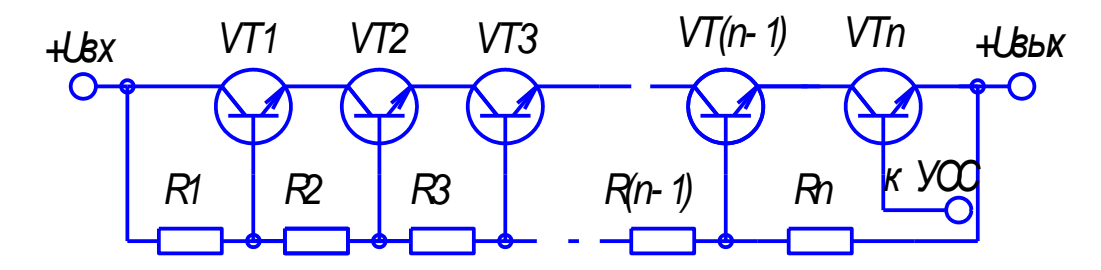

Рисунок 2 – Схема ВИЭП с последовательным соединение регулирующих транзисторов с резистивным делителем напряжения, включенным между входом и выходом стабилизатора напряжения

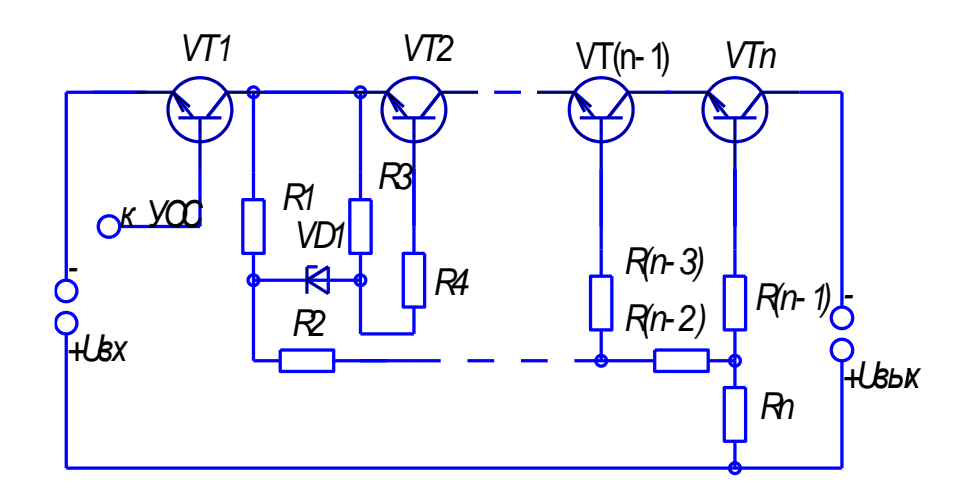

Рисунок 3 – Схема ВИЭП с последовательным соединение регулирующих транзисторов с резистивным делителем напряжения, включенным параллельно входным выводам и управляющим транзистором, включенным последовательно с управляемыми.

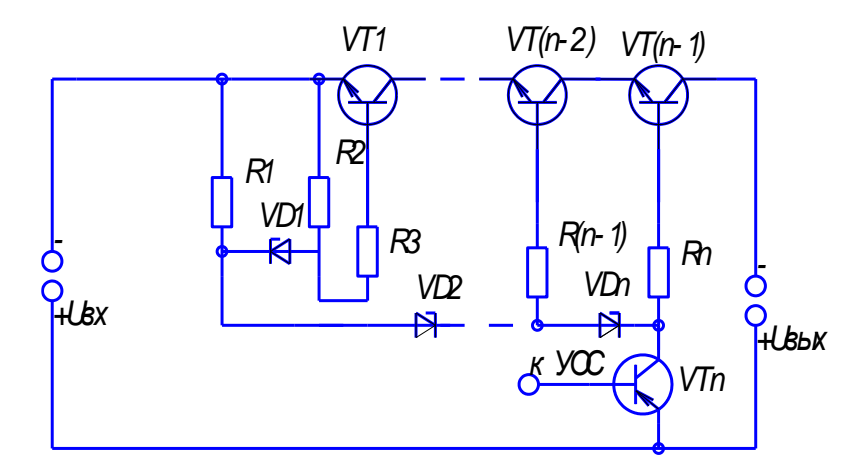

Рисунок 4 – Схема ИЭП с последовательным соединение регулирующих транзисторов с делителем напряжения на стабилитронах, включенных параллельно входным выводам и управляющим транзистором в цепи делителя напряжения.

«Высоковольтные импульсные ВИЭП или ВИЭП с промежуточным преобразованием частоты (ППЧ) обладают лучшими энергетическими и массогабаритными показателями по сравнению с другими ВИЭП. Заметим также, что ВИЭП с ППЧ являются источником электромагнитных помех.

ВИЭП с ППЧ разделяют на однотактные с ассиметричным намагничиванием трансформатора (рисунки 5, 6, 7) и двухтактные с симметричным намагничиванием трансформатора (рисунки 8, 9, 10).»[12,33]

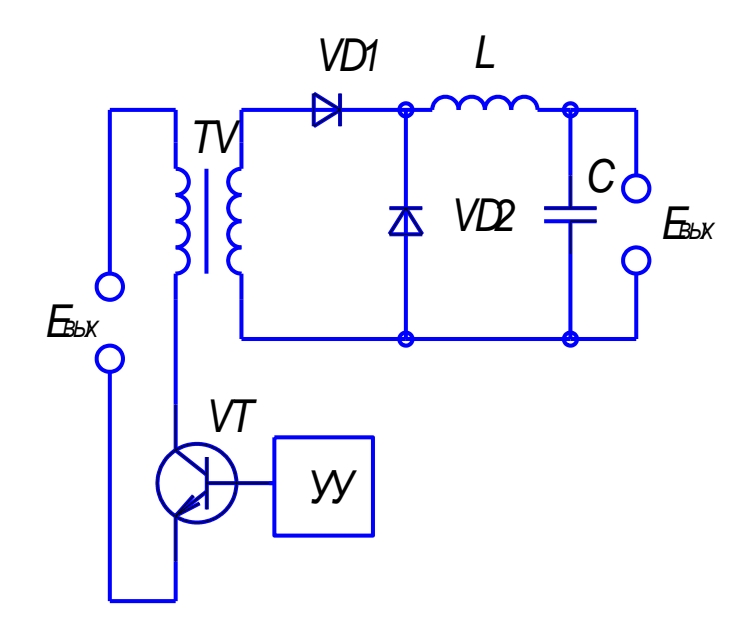

Рисунок 5 – Схема ВИЭП с прямым включением диода

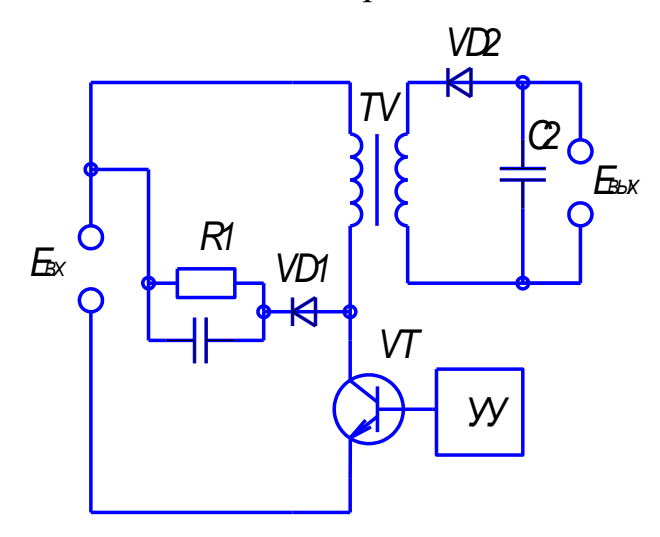

Рисунок 6 – Схема ВИЭП с обратным включением диода

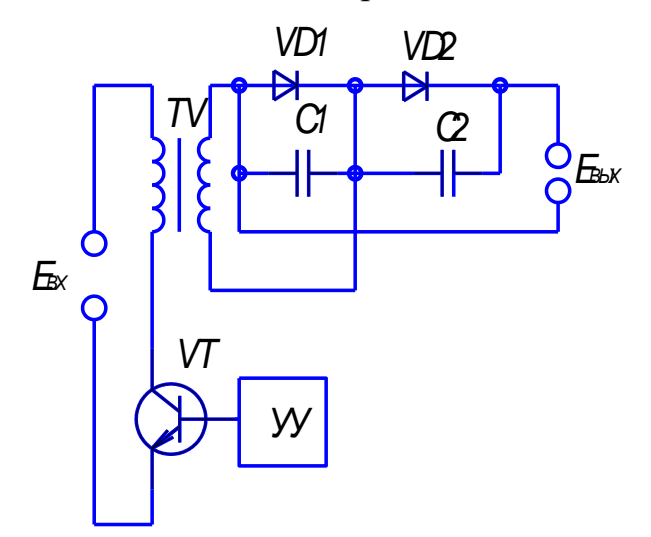

Рисунок 7 – Двухполупериодная схема ВИЭП

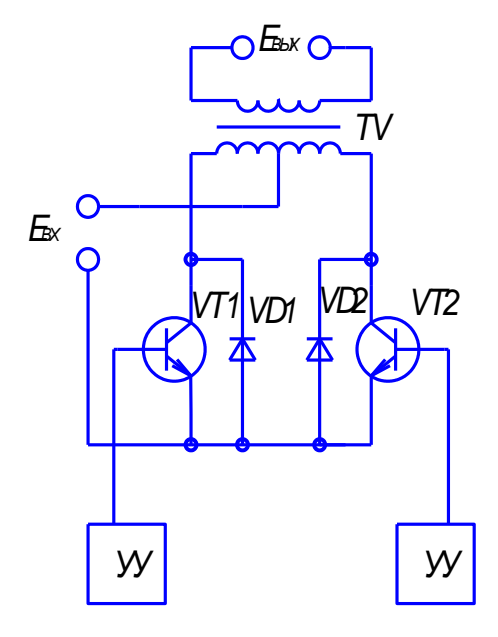

Рисунок 8 – Двухтактная схема с отводом от средней точки выходного

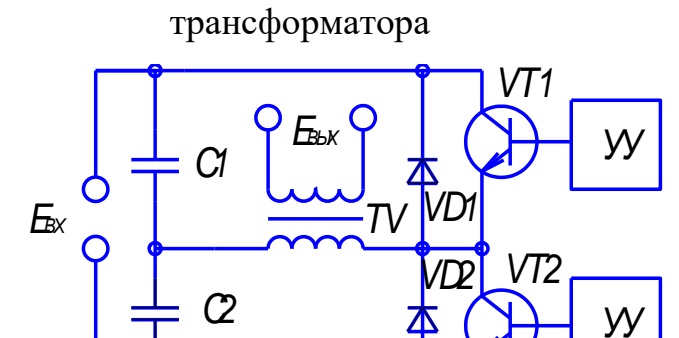

Рисунок 9 – Двухтактная полумостовая схема с отводом средней точки емкостного делителя

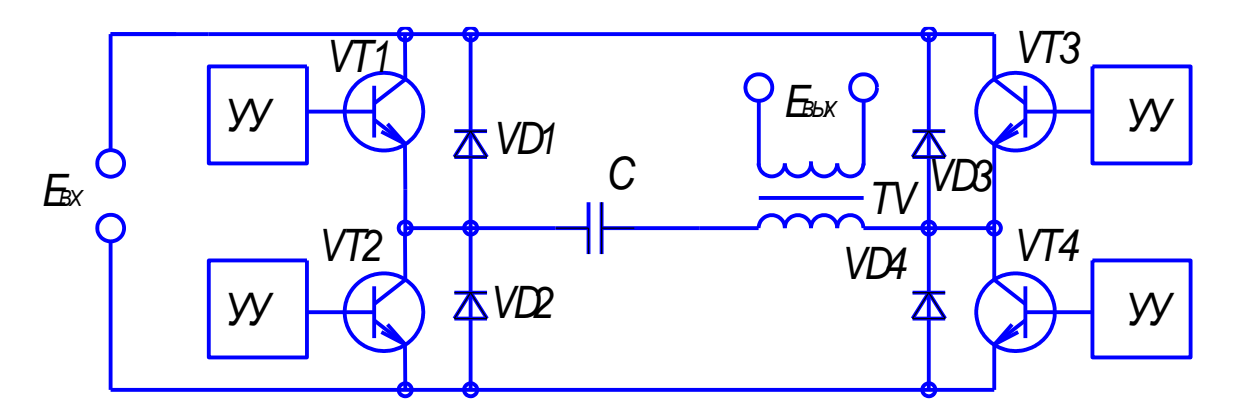

Рисунок 10 – Двухтактная мостовая схема

«Режим однополярного перемагничивания по частным гистерезисным циклам ПРИВОДЯТ  $\mathbf{K}$ тому, что сердечники таких трансформаторов изготавливают с немагнитным зазором, что ведет к увеличению массы. Однако такие достоинства однотактных преобразователей как малое число элементов силовой части, отсутствие цепей симметрирования и цепей, устраняющих одновременную проводимость ключей, простота схемы управления позволяют использовать их в ВИЭП наравне с двухтактными.

По роду управления преобразователи разделяются на три класса:

-С самовозбуждением в которых сигнал управления силовыми элементами создается непосредственно в выходном каскаде -С независимым возбуждением в которых сигнал управления создается в отдельном независимом каскаде

-С полузависимым возбуждением в которых часть ключевых элементов управляется независимым сигналом, а часть - сигналом, снимаемым с выходного каскада.

Высоковольтные ИЭП с ППЧ на базе однотактных инверторов строятся по схеме с прямым и обратным включением диода высоковольтного однополупериодного выпрямителя и с двухполупериодным выпрямителем.

В схеме на рисунке 5 передача энергии от источника электропитания в нагрузку осуществляется в интервале открытого состояния транзистора, трансформатор выполняет функцию развязки входных и выходных цепей, а энергия запасается в дросселе. Несмотря на то, что рассматриваемая схема в режиме непрерывного тока дросселя обеспечивает получение "жесткой" нагрузочной характеристики, она не нашла применение в ВИЭП, так как регулировка напряжения может быть осуществлена только при наличии DLSфильтра.»[20, 34, 35]

«В преобразователи с обратным включением диода (рисунок 6) при включенном транзисторе энергия накапливается в трансформаторе и передается в нагрузку после выключения транзистора через встречно включенный диод.

Схема с обратным включением диода обладает рядом преимуществ:

1) В ней требуется меньшее число дополнительных элементов отсутствует дроссель во вторичной цепи и как правило нет необходимости вводить дополнительные диод и обмотку трансформатора для возврата в источник запасенной в нем энергию

2) импульс тока через транзистор меньше чем в схеме с "прямым включением диода

3) передача энергии осуществляется дозировано (запасается в индуктивности трансформатора)

При двухполупериодной схеме (рисунок 7) выпрямления передача энергии в нагрузку осуществляется как при открытом, так и при закрытом состоянии транзистора. При закрытом состоянии в нагрузку передается энергия, запасенная в индуктивности трансформатора. Заметим, что в трансформаторе запасается только половина энергии передаваемой в нагрузку, поэтому он нашел применения только в преобразователях малой мощности.

Двухтактные силовые инверторы выполняются по одной из следующих cxem:

- с отводом от средней точки выходного трансформатора (рисунок 8)

- полумостовой с отводом средней точки емкостного делителя (рисунок 9)

- мостовой (рисунок 10)»[10, 28]

«Анализ схем двухтактных инверторов показывает что напряжение на закрытых транзисторах схемы на рисунке 8 равно двойному входному, а на рисунках 9 и 10 равно входному. Однако суммарная мощность транзисторов для схем 8 и 9 одинакова. Отличие состоит в том, что схема на рисунке 8 коммутирует двойное напряжение а на рисунке 9 двойной ток нагрузки. В мостовой схеме (рисунок 10) ток через транзисторы при одинаковой выходной мощности и одинаковом выходном напряжении меньше чем на рисунке 9.»[6].

Получить различное напряжение можно используя трансформатор с несколькими вторичными обмотками с последующим выпрямлением рисунок 11 или используя умножители напряжение рисунки 12, 13.

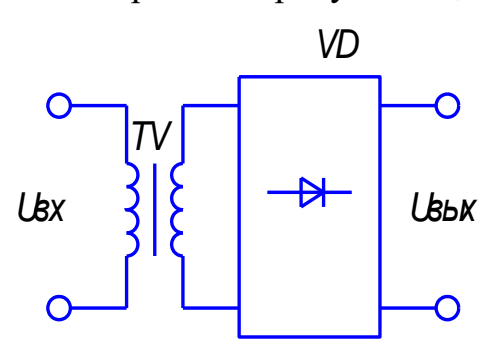

Рисунок 11 - схема высоковольтного трансфоматорновыпрямительного модуля с трансформацией напряжения до уровня выходного

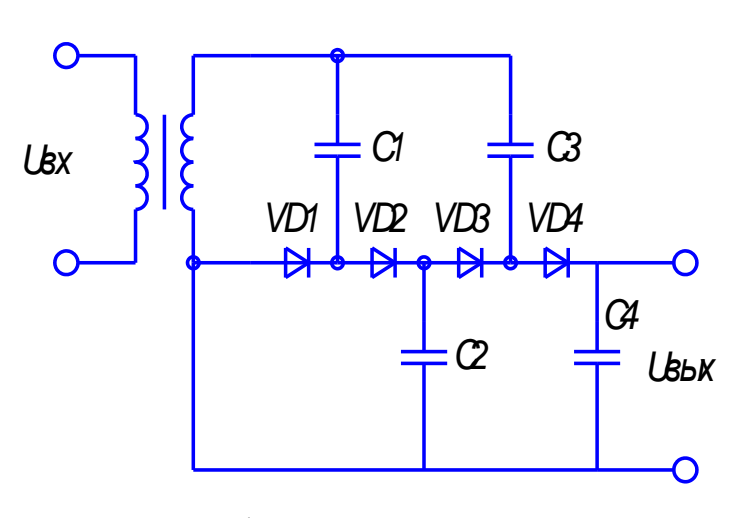

Рисунок 12 - схема однофазного однополупериодного умножителя

напряжения на 4

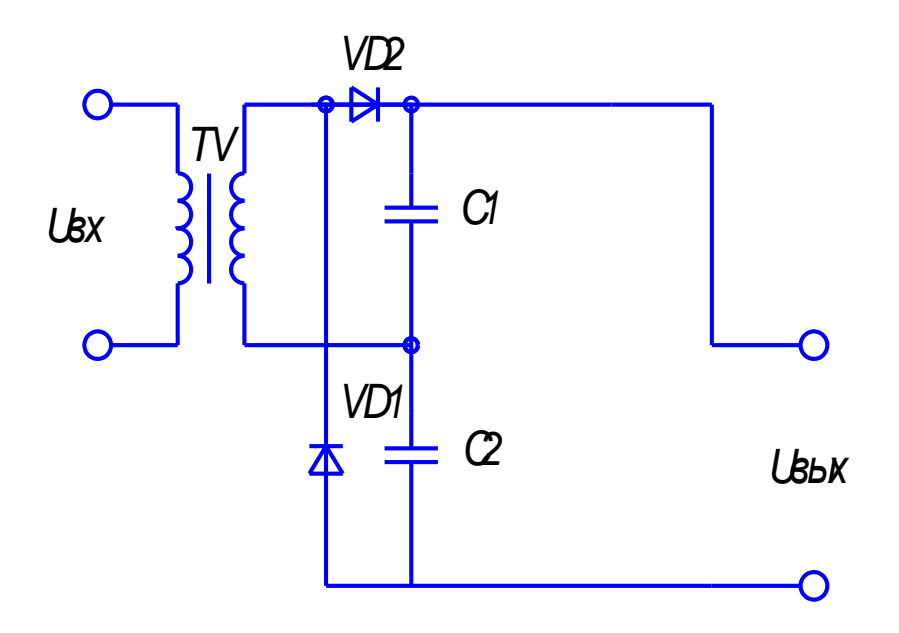

Рисунок 13 - мостовая схема выпрямления с удвоением напряжения.

Используя различные виды умножителей можно одновременно снимать несколько различных уровней напряжения

Возможно также использование комбинаций схем, приведенных на рисунках 11-13.

В схеме, приведенной на рисунке 12 можно снимать 4 уровня напряжения.

#### Выводы

В первой главе рассмотрены возможные схемотехнические решения источников питания. Проанализированы возможности их применения.

## <span id="page-15-0"></span>2 Разработка электрической принципиальной схемы

### 2.1. Структурная схема

<span id="page-15-1"></span>Согласно техническому заданию и учитывая все описанное в первом разделе, разрабатываемый лабораторный блок постоянного напряжения будет иметь следующие блоки:

- 1) выпрямитель
- 2) инвертор
- 3) высокочастотный трансформатор
- 4) выпрямитель
- 5) блок управления

Структурная схема представлена на рисунке 14.

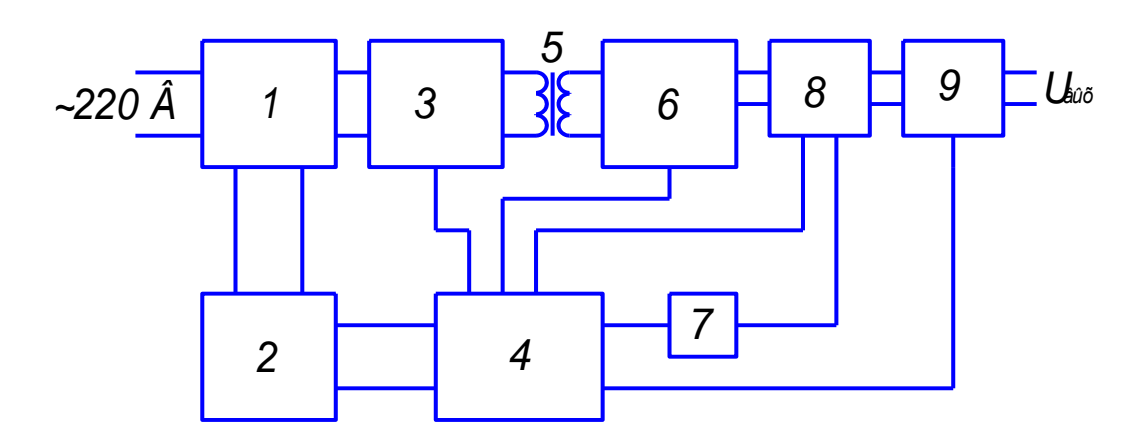

- 1 первичный выпрямитель
- 2 вторичный источник питания
- 3 инвертор
- 4 система управления (микроконтроллер КМ1816ВЕ51)
- 5 трансформатор (высокочастотный)
- 6 вторичный выпрямитель
- 7 обратная связь (схема сравнения напряжения)
- 8 импульсный преобразователь постоянного напряжения (ИППН)
- 9 выходное устройство

Рисунок 14 – Структурная схема лабораторного блока питания постоянного напряжения

#### **2.1 Входной выпрямитель**

<span id="page-16-0"></span>Первичное выпрямление осуществляется диодами VD1…VD4, сглаживание пульсаций осуществляется конденсаторами С3…С5 (рисунок 15).

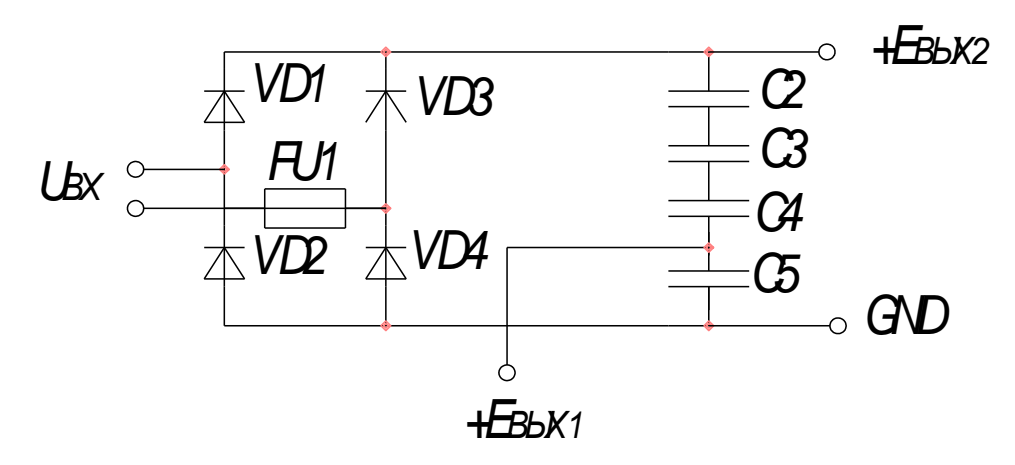

Рисунок 15 – Схема выпрямителя первичного напряжения

#### **2.2 Вторичный источник питания**

<span id="page-16-1"></span>Вторичный источник питания состоит из делителя напряжения составленного из конденсаторов С2…С5, токоограничивающего резистора R13, сглаживание пульсаций осуществляется конденсаторами C5, C1, C6, C8 и интегральным стабилизатором DA2 (рисунок 16).

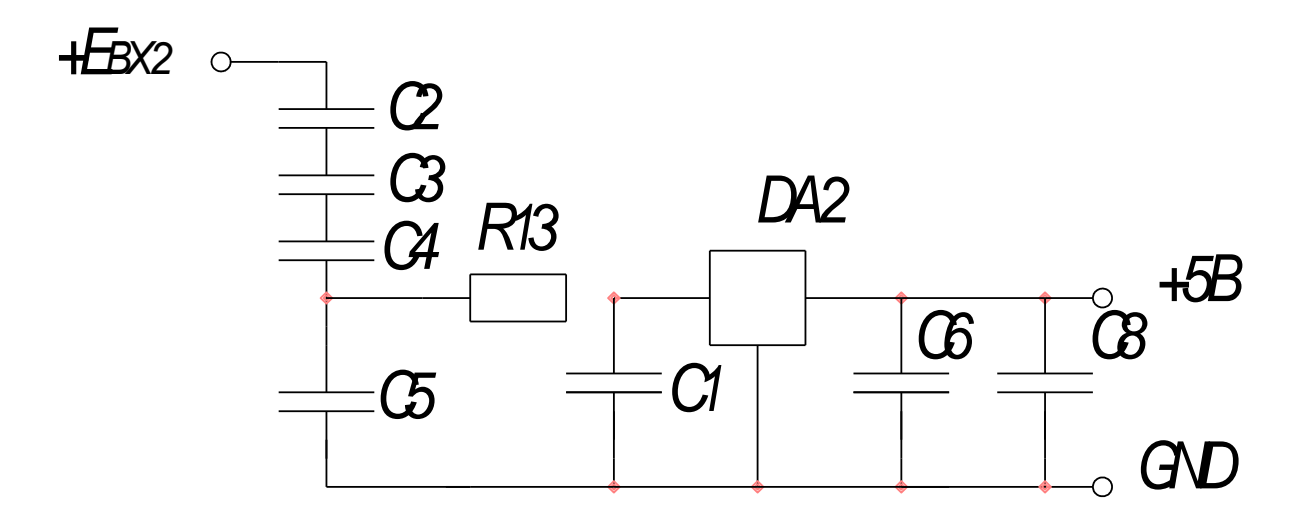

17 Рисунок 16 – Схема вторичного источника питания

### **2.3 Инвертор**

<span id="page-17-0"></span>Инвертор выполнен по схеме с нулевым выводом на тиристорах VS1, VS2 дросселе L1 конденсаторе С11. Управление тиристорами осуществляется микропроцессором, подключенным через силовой транзистор VT1. Трансформатор TV1 служит для понижения напряжения до приемлемого уровня (рисунок 3.3) [23].

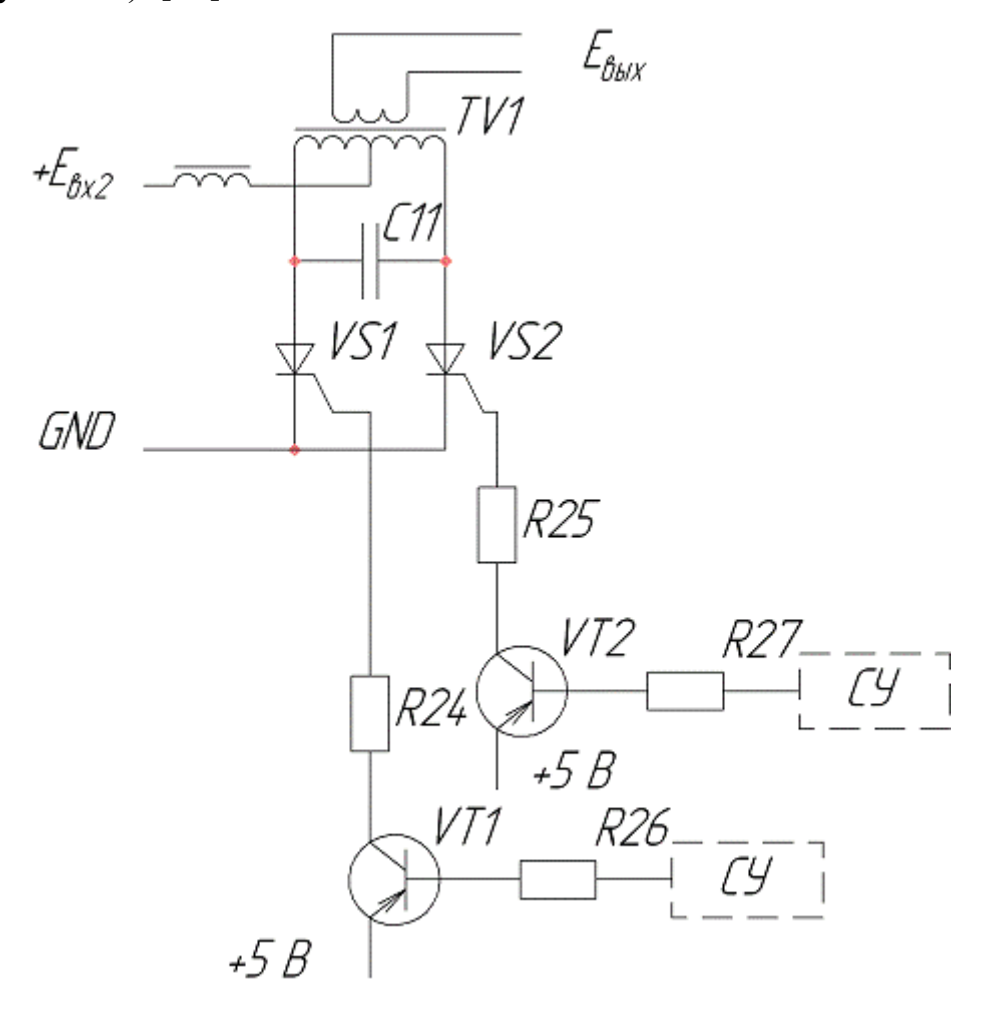

Рисунок 17 – Схема инвертора с транзисторами управления

#### **2.4 Система управления**

<span id="page-18-0"></span>Микроконтроллер КМ1816ВЕ51 выполнен на основе высокоуровневой n-МОП технологии и выпускается в корпусе DIP, имеющем 40 внешних выводов (рисунок 18).[4,5,7,13,17,18,24,27]

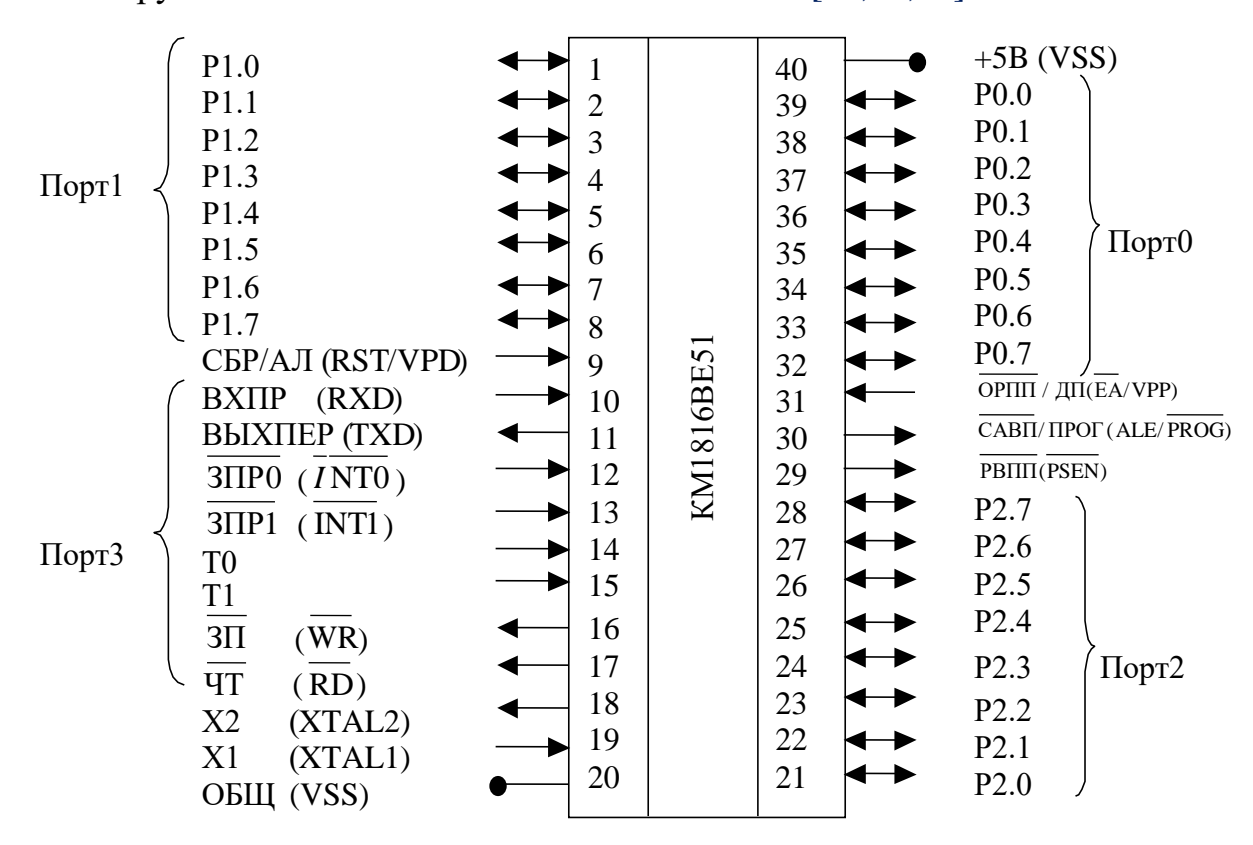

Его зарубежным аналогом является AT89S8252 [31,32,39].

Рисунок 18 – Микроконтроллер КМ1816ВЕ51

«Для работы МК51 требуется один источник электропитания +5 В. Через четыре программируемых порта ввода/вывода МК51 взаимодействует со средой в стандарте ТТЛ - схем с тремя состояниями выхода.

Корпус МК51 имеет два вывода для подключения кварцевого резонатора, четыре вывода для сигналов, управляющих режимом работы МК51 и восемь линий порта 3, которые могут быть запрограммированы пользователем на выполнение специализированных (альтернативных) функций обмена информацией со средой.»[17,18]

«Структурная схема МК51

Основу структурной схемы МК51 (рисунок 19) образует внутренняя двунаправленная 8-битная шина, которая связывает между собой основные узлы и устройства: резидентную память, АЛУ, блок регистров специальных функций, устройство управления и порты ввода/вывода.

Рассмотрим основные элементы структуры и особенности организации вычислительного процесса в МК51.

Арифметическо-логическое устройство

8-битное АЛУ может выполнять арифметические операции сложения деления; логические операции И, ИЛИ. вычитания, умножения и исключающее ИЛИ, а также операции циклического сдвига, сброса, инвертирования и т.п. В АЛУ имеются программно недоступные регистры Т1 и Т2 предназначенные для временного хранения операндов, схема десятичной коррекции и схема формирования признаков.

Простейшая АЛУ операция сложения используется  $\bf{B}$ ЛЛЯ инкрементирования содержимого регистров, продвижения регистра-указателя данных и автоматического вычисления следующего адреса РПП. Простейшая операция вычитания используется в АЛУ для декрементирования регистров и сравнения переменных.

Простейшие операции автоматически образуют "тандемы" ДЛЯ дополнения в АЛУ таких операций, как, например, инкрементирования 16битных регистровых пар. В АЛУ реализуется механизм каскадного выполнения простейших операций для реализации сложных команд. Так, например, при выполнении одной из команд условной передачи управления по результату сравнения в АЛУ трижды инкрементируется СК, дважды производится чтение из РПД, выполняется арифметическое сравнение двух переменных, формируется 16-битный адрес перехода и принимается решение о том, делать или не делать переход по программе. Все перечисленные операции выполняются в АЛУ всего лишь за 2 мкс.»[17,18]

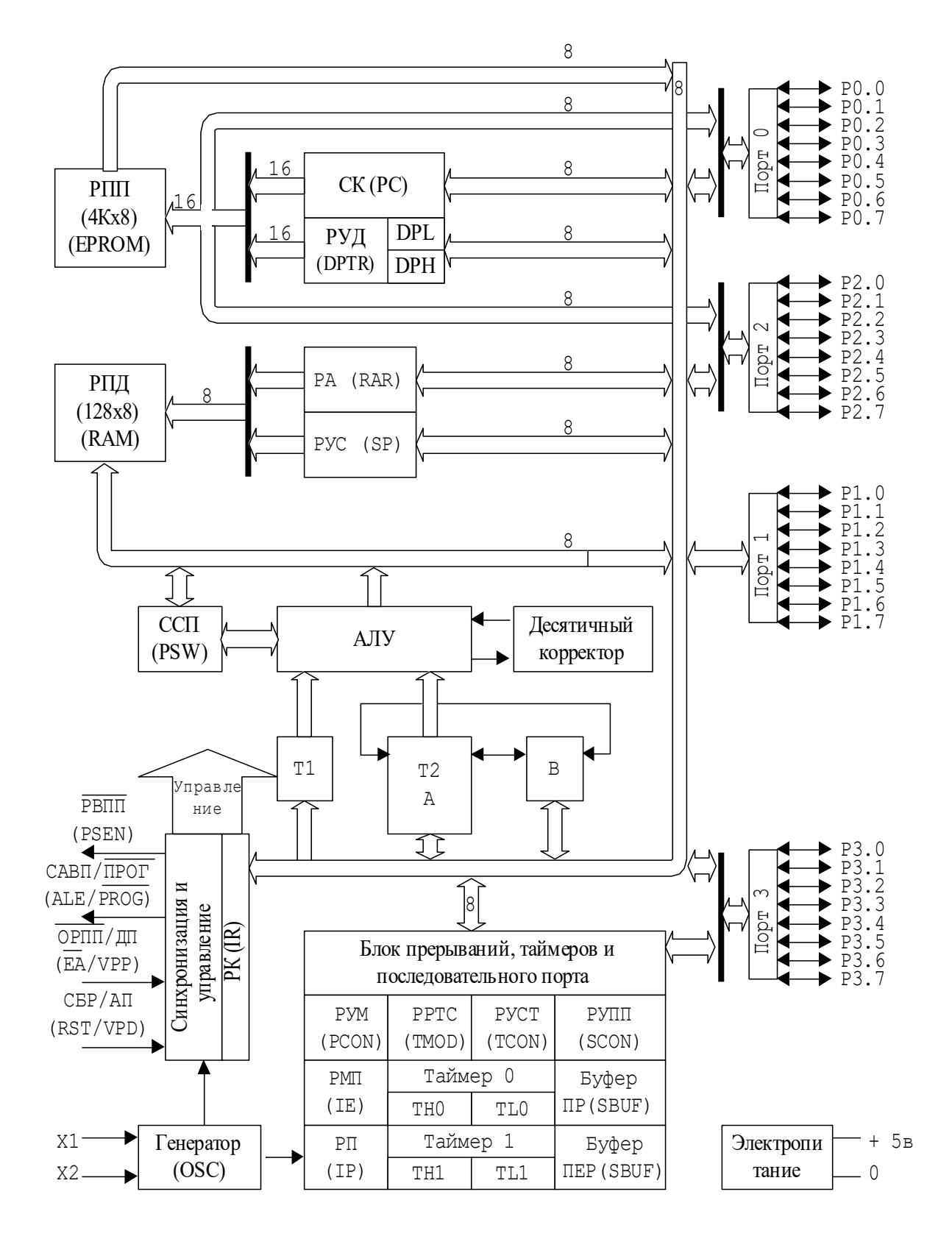

Рисунок 19 - Структурная схема серии микроконтроллеров MK51

«Важной особенностью АЛУ является его способность оперировать не только байтами, но и битами. Отдельные программно-доступные биты могут быть установлены, сброшены, инвертированы, переданы, проверены и использованы в логических операциях. Эта способность АЛУ оперировать битами столь важна, что во многих описаниях МК51 говорится о наличии в нем "булевского процессора". Для управления объектами часто применяются алгоритмы, содержащие операции над входными и выходными булевскими переменными (истина/ложь), реализация которых средствами обычных микропроцессоров сопряжена с определёнными трудностями.

Таким образом, АЛУ может оперировать четырьмя типами информационных объектов: булевскими (1 бит), цифровыми (4 бита), байтными (8 бит) и адресными (16 бит). В АЛУ выполняется 51 различная операция пересылки или преобразования этих данных. Так как используется 11 режимов адресации (7 для данных и 4 для адресов), то путем комбинирования "операция/режим адресации" базовое число команд 111 расширяется до 255 из 256 возможных при однобайтном коде операции.»[17,18]

#### 2.5 Схема вторичного выпрямителя напряжения

<span id="page-21-0"></span>Вторичное выпрямление осуществляется  $VD5...VD8$ , диодами сглаживание пульсаций и стабилизация выходного напряжения выпрямителя осуществляется конденсаторами С12, С13 (рисунок 20)

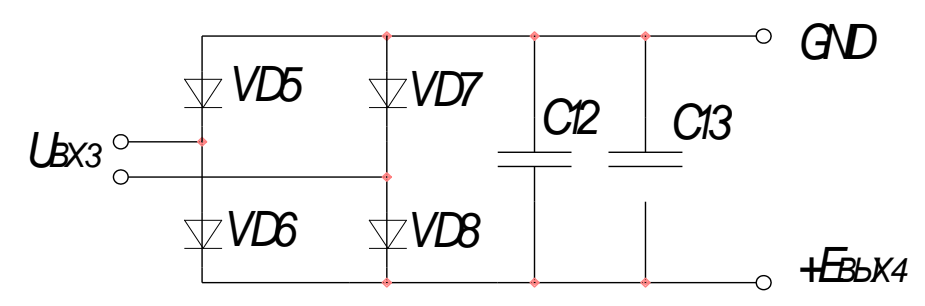

Рисунок 20 - Схема вторичного выпрямителя напряжения

### **2.6 Схема ИППН**

<span id="page-22-0"></span>Регулирование напряжения на выходе устройства осуществляется через импульсный преобразователь постоянного напряжения (ИППН) выполненный, на транзисторе VT4, диоде VD9, катушке L2, и конденсаторах С14, С15. Управление ИППН осуществляется микропроцессором (рисунок 21).[20,39].

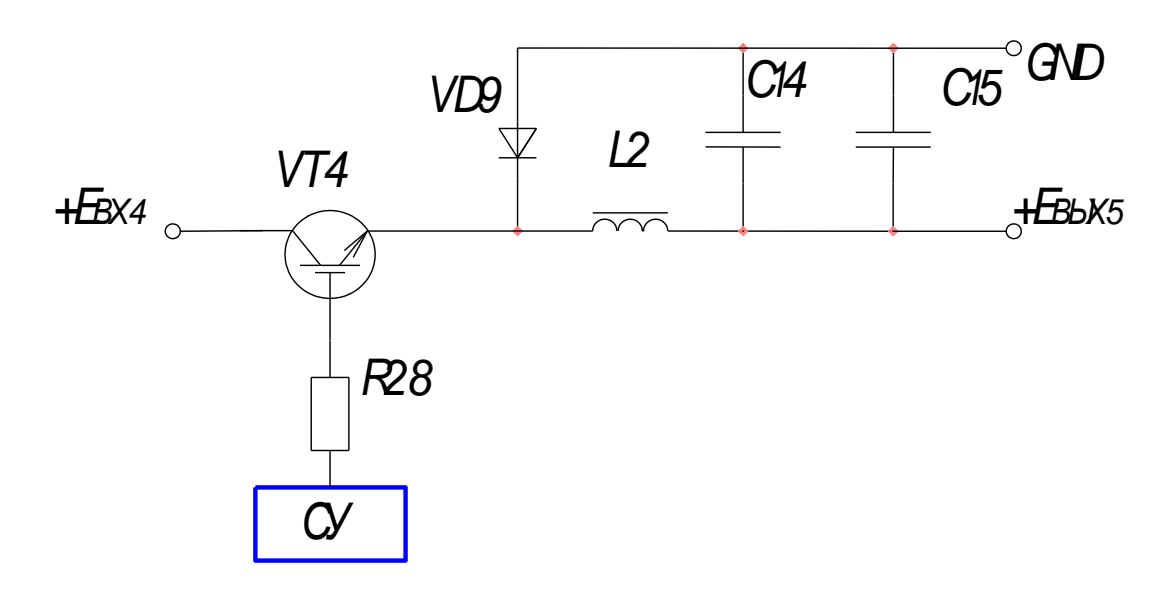

Рисунок 21 – Схема ИППН

### **2.7 Схема обратной связи**

<span id="page-22-1"></span>Для поддержания стабильности напряжения в цепи присутствует обратная связь выполненная на ЦАП (резисторы R2…R5, R8…R12, R14…R17, R19…R22) и компараторе DA1 (рисунок 22).

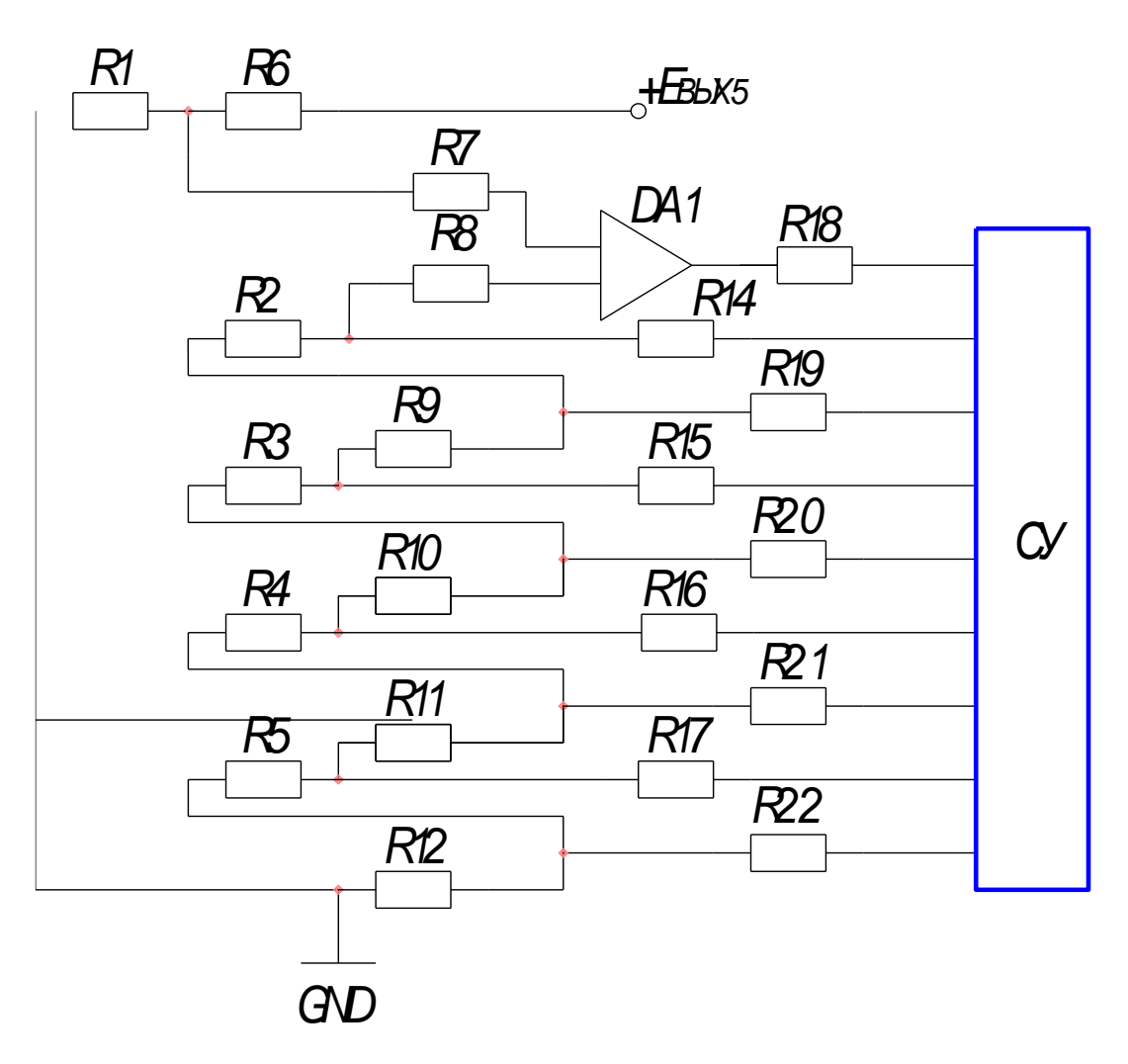

Рисунок 22 – Схема обратной связи

### **2.8 Схема выходного устройства**

<span id="page-23-0"></span>При смене напряжения с высокого уровня на низкий предусмотрена защита. Напряжение не передается на выход устройства, пока напряжение на ИППН не опустится до заданного уровня. Она выполнена на транзисторах VT2,VT5 и резисторе R31 (рисунок 23).

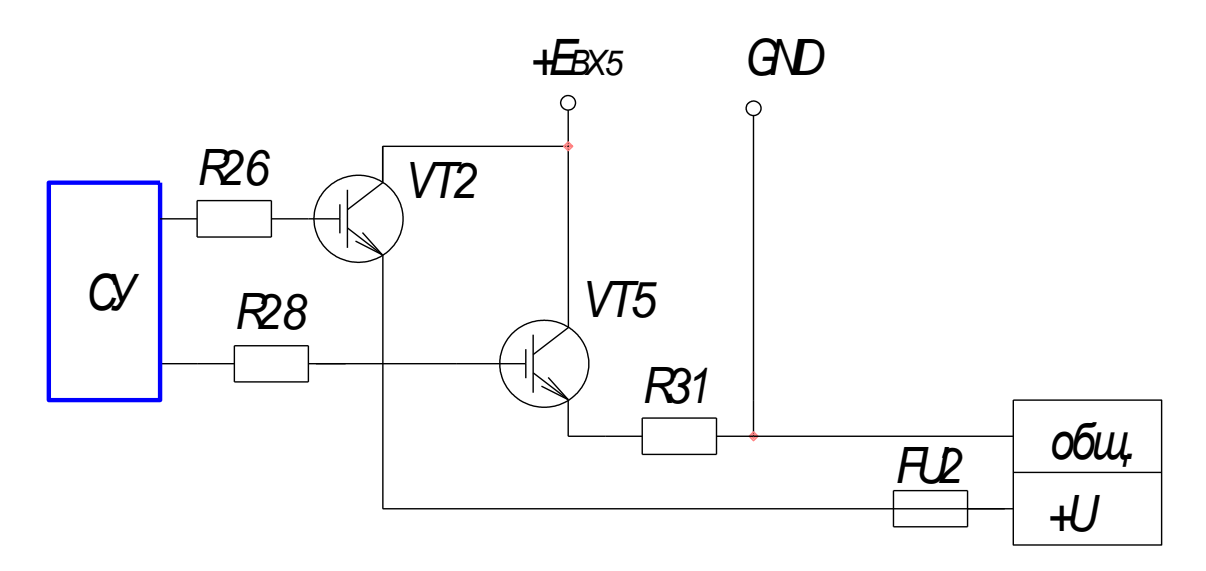

Рисунок 23 - Схема выходного устройства

### <span id="page-24-0"></span>2.9. Полная электрическая принципиальная схема

Полная схема, разработанная в данной главе изображена на рисунке 24.

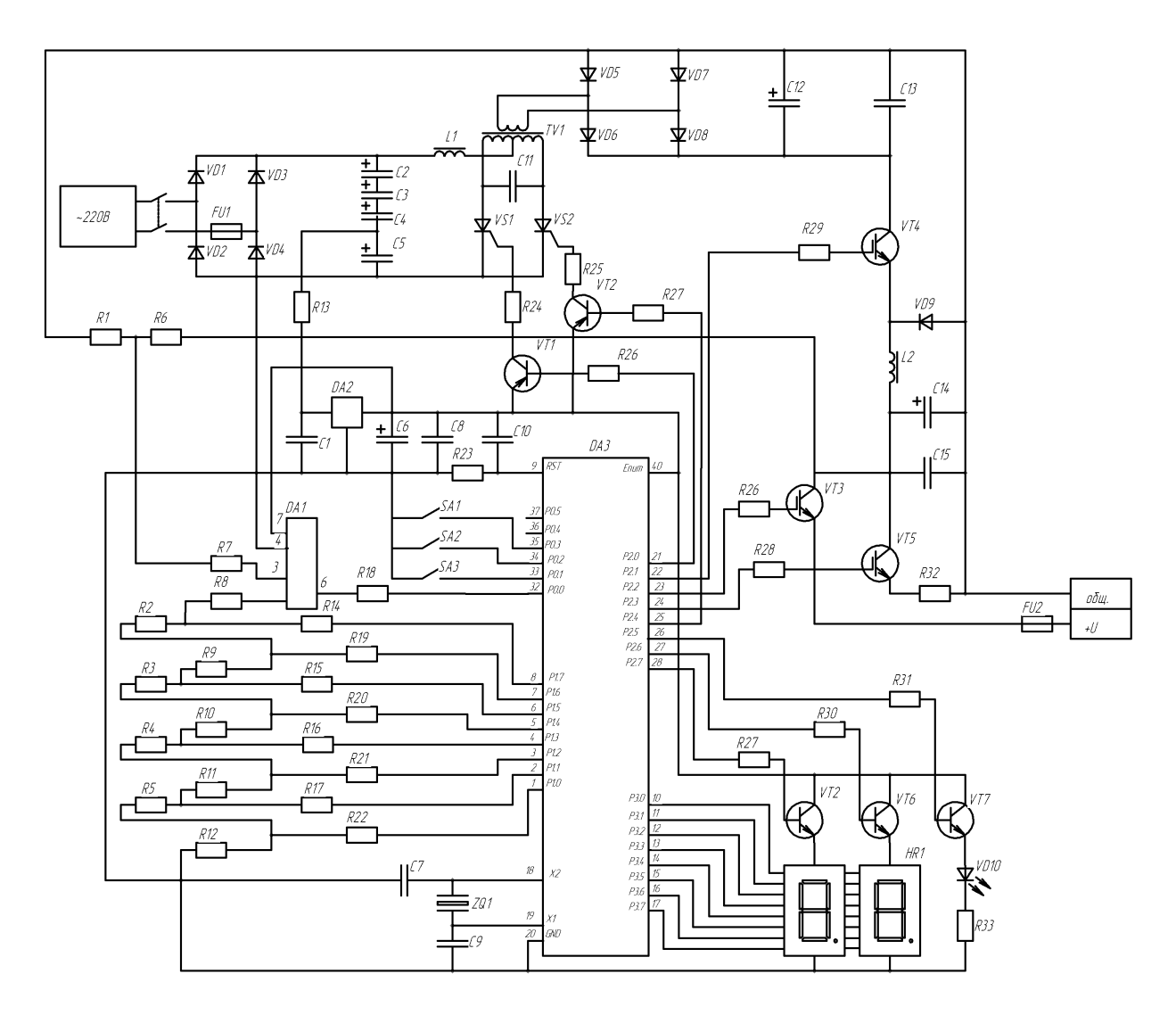

Рисунок 24 – Источник питания. Схема электрическая принципиальная.

### Выводы

Во второй главе происходит разработка электрической принципиальной схемы. Для этого разработана структурная схема и последовательно разработаны элементы, входящие в ее состав: выпрямитель, инвертор, высокочастотный трансформатор, выпрямитель, блок управления.

### <span id="page-26-0"></span>**3 Расчет параметров и выбор элементов**

### <span id="page-26-1"></span>**3.1 Расчет АЦП**

Выберем операционный усилитель DA1 типа К140УД608.

Выбор резисторов R-2R матрицы будем проводить исходя из условий:

 $R \leq E \ln(\text{IDA} = 5/0.0001 = 50000 \text{ Om} = 50 \text{ k} \text{Om}$  (1)

Примем сопротивление резисторов R12, R14-R17, R19-R22 равным 100 кОм, тогда сопротивления R2-R5, R8-R11 должно быть 50кОм [3]

Для ограничения тока микросхемы DA3 выберем резистор R18 сопротивлением 51кОм.

Расчет блока сравнения:

Для ограничения входного тока микросхемы DA1 установим резистор R7 сопротивлением 51кОм.

Определим пороги срабатывание и сопротивление резистора.

Известно что максимальное напряжение на нагрузке равно 15В. Максимальное напряжение на R-2R матрицы 5В. Отсюда сопротивление резисторов R1 и R6 должны удовлетворять выражению

 $R1/(R1+R6)=5/15$  (2) или 15·R1=5·R6+5·R1  $10 \cdot R1 = 5 \cdot R6$  $R6=(10/5)$ <sup>-</sup> $R1$  $R6=2$  $R1$ Примем  $R1=100$  кОм  $Tor_{\text{A}}$  R6=2·R1=2\*100=200 кОм (3) Примем резистор R6 сопротивлением 200 кОм.

Рассчитаем мощность данных резисторов: самая большая мощность должна быть у резисторов с наименьшем сопротивлением в данном случае это резисторы с сопротивлением 51 кОм:

$$
P = E^2/R = 5^2/51000 = 0.0005B\tau
$$
\n(4)

Так как минимальная мощность выпускаемых резисторов 0,0125Вт значительно больше рассчитанной примем все резисторы АЦП мощностью 0,0125Вт.

Выберем резисторы следующих типов: R1 – МЛТ-0,0125Вт -100 кОм±5% R2-R5, R7-R11, R17– МЛТ-0,0125Вт-51 кОм±5% R6 – МЛТ- 0,0125Вт -200 кОм±5% R12, R14-R17, R19-R22 – МЛТ – 0,0125Вт -100кОм $\pm$ 5%

### <span id="page-27-0"></span>**3.2 Расчет ИППН**

Выбор транзисторов VT3, VT4, VT5 [20, 26, 29] Выбор транзисторов проводится исходя из условий:  $I_{\text{VT}} > I_{\text{H}}$  (5)  $U_{\text{VI}} > U_{\text{H}}$ , (6) где  $I_{VT}$  – максимальный ток коллектора транзистора.  $I_H$  – ток нагрузки,  $U_H$  – напряжение нагрузки,  $U_{VT}$  – Напряжение пробоя транзистора. Определим ток нагрузки по формуле:  $I = P/U = 100/12 = 8,33A$  (7) Этим требованием удовлетворят IGBT-модуль IRG4BC20F  $I_{VT}=10$  A, U<sub>VT</sub> $=25 B$ .  $I<sub>VID</sub> < 100$  мкА.

Для ограничения тока стока установим резисторы: R26, R28, R29, сопротивление которых определим по формуле:

 $R=En^{*}\beta / (IVT)=12/(8.3*30)=50000 \text{ Om}=50 \text{ kOm}.$  (8)

Примем сопротивление резисторов R26, R28, R29 равное 51кОм

Рассчитаем мощность данных резисторов:

 $P=E^2/R = 5^2/51000 = 0.0005$  BT

Так как минимальная мощность выпускаемых резисторов 0,0125Вт значительно больше рассчитанной примем резисторы R26, R28, R29 мощностью равной 0,0125Вт.

Выберем резисторы следующих типов:

R26, R28, R29- МЛТ-0,0125Вт-51 кОм±5%.

Определим значение индуктивности из формулы:

$$
L = U_L(\Delta t / \Delta I) = (U_{B\Delta t} + U_{\overline{A}})t_0 / I_{\overline{B}},
$$
\n(10)

где  $t_0$  – время работы АЦП.

$$
L = \frac{U_{BbIX} + U_{\text{A}}}{I_{\text{II}}} t_0 = \frac{12B + 1,25B}{8A} 255 \text{MKC} = 430 \text{MKT}
$$

Примем индуктивность L2 типа ДМ-0,5-430 ±5%-В"Н"

Из уравнения для емкости  $C = \frac{I_{\pi}/2(t_C/2+t_0/2)}{U_{\pi\nu\pi\nu}E} = \frac{I(t_C+t_0)}{4U_{\pi\nu\pi\nu}E}$  найдем С<sub>вых</sub>

$$
C_{BBX} = \frac{I_{\Pi}(t_C + t_0)}{4U_{\Pi \text{NJILC}}} = \frac{8A(520\text{MKC})}{4x200\text{mB}} = 520\text{MKC}
$$
(11)

Выберем элементы следующих типов [21, 22, 36, 37]:

Конденсаторы C14 - K50-35-25B-520 $M$ K $\Phi$   $\pm$ 5%,  $C15 - K10-17E-0,15MK\Phi \pm 5\%$ . [9] R32-МЛТ-2Вт-100 Ом±10%. Резистор

#### 3.3 Расчет вторичного источника питания

<span id="page-28-0"></span>Для питания микропроцессора DA3 нам потребуется стабилизированное питание на 5В. Для поддержания стабилизированного напряжения питания используем интегральный стабилизатор DA2 типа KIA7806. Согласно документации установим после него конденсатор К50-35-25В-47мкФ, а перед ним конденсатор К10-17Б-0.15мкФ.

Емкостной делитель формируем из конденсаторов С2-С4 ёмкостью 10мкФ и С5 ёмкостью 100мкФ.

$$
\frac{1}{C_{OBIII}} = \frac{1}{C_2} + \frac{1}{C_3} + \frac{1}{C_4} + \frac{1}{C_5} = \frac{1}{10} + \frac{1}{10} + \frac{1}{10} + \frac{1}{100} = \frac{31}{100}
$$
(12)

 $C<sub>OBIII</sub>=3,23$  мк $\Phi$  $U_{C} = U_{m} \cdot C_{o6u} / C_{5} = 10.05B$ Сопротивление резистора R13 определим по формуле:  $R = Uc/I<sub>DA</sub>$  $(13)$ где I<sub>DA</sub>- номинальный ток интегрального стабилизатора напряжения.  $R=10.05/0.1=10.05$ OM. Примем сопротивление резистора R13 равное 100 Ом Рассчитаем мощность данного резистора:  $P=Uc^2/R=10^2/100=1$  BT  $(14)$ Выберем резистор R13 – МЛТ – 1 Вт -100м $\pm$ 10%.

Для работы микроконтроллера выберем рекомендованный производителем кварцевый резонатор GS1206 с конденсаторами марки TREC 50V 30nF  $\pm 10\%$ .

Для сброса микроконтроллера используем конденсатор С10 типа К50-35-100в-10мкФ $\pm$ 10% и резистор R23 МЛТ – 0,0125Вт -51кОм $\pm$ 10%.

#### <span id="page-29-0"></span>3.4 Выбор диодов

Выбор диодов VD1-VD4 проводится исходя из условий [15]:

 $I_{VD}>I_H/2$ ,

 $U_{VD} > U_H$ 

где I<sub>VD</sub> - максимальный ток диода,

I<sub>H</sub> - ток нагрузки,

U<sub>H</sub> - напряжение нагрузки

U<sub>VD</sub> - Напряжение пробоя диода.

Этим требования удовлетворяет диод типа Д214 с параметрами:  $I_{VD} = 5A$ ,

 $(15)$ 

 $U<sub>VD</sub>=300B.$ Выбор диодов: VD5...VD9 Выбор диодов проводится исходя из условий:  $I_{VD} > I_H/2$ .  $U_{VD} > U_H$ .  $(16)$ где I<sub>VD</sub> – максимальный средний ток диода,  $I_H$  – ток нагрузки,  $U_{VD}$  – напряжение пробоя диода,

 $E2 = U2*1.4 = 15*1.4 = 21B$ обмотке напряжение вторичной на трансформатора

Этим условиям удовлетворяет диод типа PBYR1045 с параметрами:

 $I<sub>VD</sub>=10A$ 

 $U_{VD} = 50B$ .

Для зашиты устройства его входную цепь установлен предохранитель, выбор которого осуществляется по максимальному току:

 $I_{\text{max} \text{ ex}} = 0.56A$ 

Выберем предохранитель FU1 - ПРС-10 1А

Для стабилизации напряжения во вторичной цепи установим конденсаторы С12 и С13 следующих типов:

 $C12 - K50-35-50B-100MK\Phi \pm 10\%$ .

 $C13 - K10-175-0,15MK\Phi \pm 10\%$ .

#### 3.5 Схема индикации

<span id="page-30-0"></span>Для индикации установим двухзвенный семисегментный индикатор типа HDSP-5523 и светодиод FLY-301GD. Для их включения используем транзисторы VT2, VT6, VT7, VT8 типа КТ503Б.

Для ограничения втекающего тока базы установим резисторы R27, R30, R31 сопротивлением 51кОм.

Рассчитаем мощность данных резисторов:

$$
P=E^2/R=5^2/51000=0.0005 \text{ Br} \tag{17}
$$

Так как минимальная мощность выпускаемых резисторов 0,0125Вт значительно больше рассчитанной примем резисторы R26, R28, R29 мощностью равной 0,0125Вт.

Тип резисторов R26, R28, R29- МЛТ-0,0125Вт-51 кОм $\pm$ 5%

#### 3.6 Расчет инвертора

<span id="page-31-0"></span>Зададим индуктивность катушки L1= 220мкГн, тогда емкость конденсатора определим из соотношения:

$$
f < \sqrt{\frac{L}{C}} \tag{18}
$$

 $(21)$ 

 $C < \frac{L}{f^2} = \frac{220}{4000^2} = 13.75 \cdot 10^{-12} \Phi$ 

Выберем дроссель L1 типа HM50-221KLF индуктивностью 220мкГн $\pm$ 10% и конденсатор С11 – К10-17Б-500В-10пФ

Выбор тиристоров будем проводить исходя из условий:

$$
I_{\rm VS} > I_1/2,\tag{19}
$$

 $(20)$  $U_{VS} > U_d$ 

где I<sub>VS</sub> - максимальный средний ток тиристора,

 $I_1$  – ток в первичной обмотки трансформатора,

 $U_{VS}$  – Напряжение пробоя тиристора.

Ток I<sub>1</sub> определим по формуле

$$
I_1=I_H \cdot U_H/U=8.15/220=0,55A.
$$

Этим условиям удовлетворяет тиристор ТБ212-10-4 с параметрами

 $I_{VS} = 1A$ ,

 $U_{VS} = 400B$ ,

 $I_{V}\text{Symp}=100\text{MA}.$ 

Управление тиристорами осуществляется транзистором VT1 через резистор R24, сопротивление резистора определим по формуле:

 $R=E_{\text{HMT}}/I_{\text{VSymp}} = 5/0.1 = 50 \text{ Om},$  (22)

где I<sub>VSупр</sub> - ток управления тиристорами.

Выберем меньший по номиналу для устойчивого открытия – 47Ом.

Рассчитаем мощность данного резистора:

$$
P = E_{\text{HHT}} / R = 5^2 / 47 = 0.532 B \text{T}.
$$
\n(23)

Выберем мощность резистора R24 равную 1 Вт

Выберем транзистор VT1 марки КТ503Б.

Для ограничения втекающего тока базы установим резистор R25 сопротивлением 51кОм и мощностью 0,0125Вт.

Для зашиты устройства в его выходную цепь установлен предохранитель, выбор которого осуществляется по максимальному току  $I_{\text{maxBEX}} = 8,34A$ 

Выберем предохранитель FU2 – ПРС-10 10А

### <span id="page-32-0"></span>**3.7. Перечень элементов**

Перечень элементов изображен на рисунке 25.

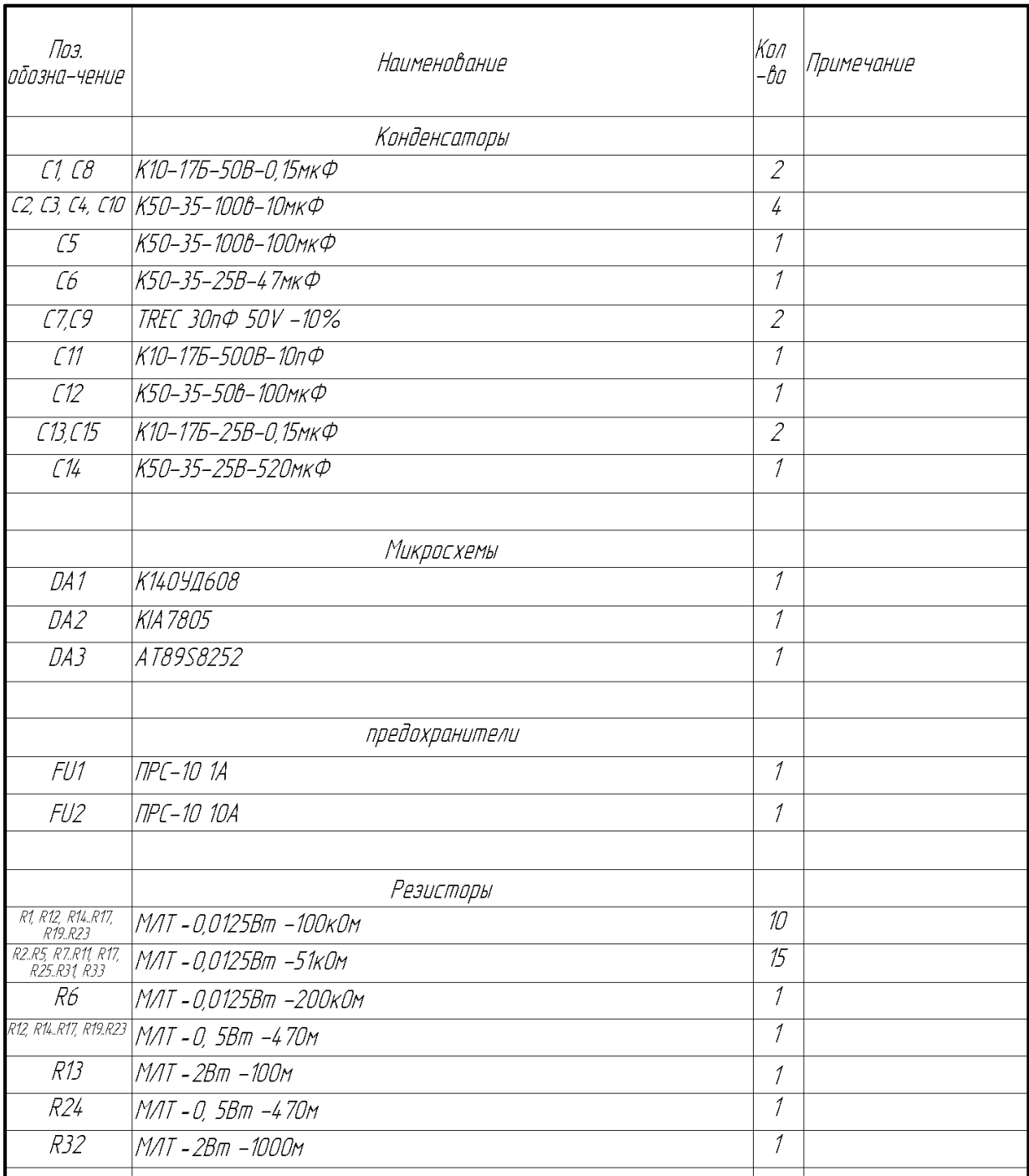

Рисунок 25а - Перечень элементов

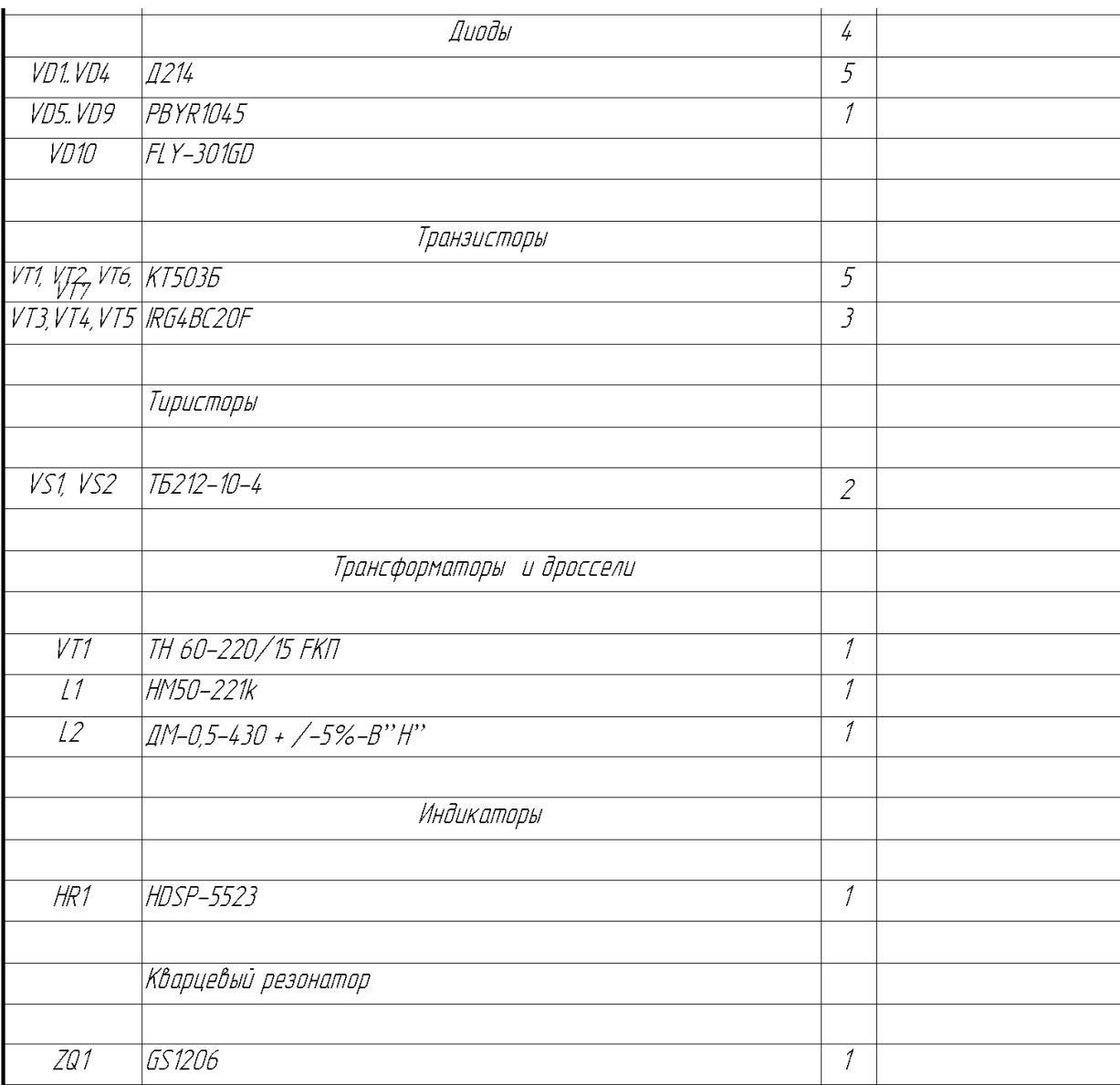

## Продолжение Приложения А

### Рисунок 25б – Перечень элементов

### Выводы

В третьей главе произведен расчет и выбор элементов схемы. Рассчитан аналого-цифровой преобразователь, импульсный преобразователь постоянного напряжений, выбраны диоды, транзисторы и остальные элементы, составлен перечень элементов.

### <span id="page-35-0"></span>**4 Конструкторская часть**

#### **4.1. Разработка печатного узла**

<span id="page-35-1"></span>Были разработаны печатный платы силовой части и системы управления, изображенные на рисунках 26 и 27 соответственно. Последовательность для изготовление печатного узла выглядит так:

Выполняем рисунок проводников печатной платы в масштабе 1:1.

Из листового фольгированного стеклотекстолита СФ2-50-1,5 вырезаем заготовку печатной платы указанного размера.

В заготовке платы сверлим крепежные отверстия согласно чертежа схемы. С рисунка проводников печатной платы делаем копию на лавсановой чертежной кальке при помощи карандаша. На фольгированную сторону заготовки точно накладываем лавсановую копию и закрепляем липкой лентой. Совмещение копии производим по крепежным отверстиям и краям копии.

Начерчиваем центры будущих отверстий всех элементов по точкам копий. Для микросхем отмечаем только два любых отверстия, например, соответствующие ножкам 1 и 8 или 7 и 14.

Снимаем лавсановую копию и сверлим все намеченные отверстия сверлами соответствующих диаметров согласно чертежа платы.

Накладываем кондуктор для сверления отверстий под микросхемы. Установку и совмещение кондуктора производим по двум ранее просверленным отверстиям, для чего в соответствующие отверстия вставляем стальные штыри длиной 5 мм и  $\varnothing$  0,7 мм и добиваемся фиксации штырей в ранее просверленных отверстиях платы, изготовленной промышленным способом.

После сверления отверстий плату моем с хозяйственным мылом и промываем под струей воды. В случае, если фольга платы имеет следы окисления (зелено-голубые пятна или налет), перед мойкой плату необходимо зачистить наждачной бумагой № 000.

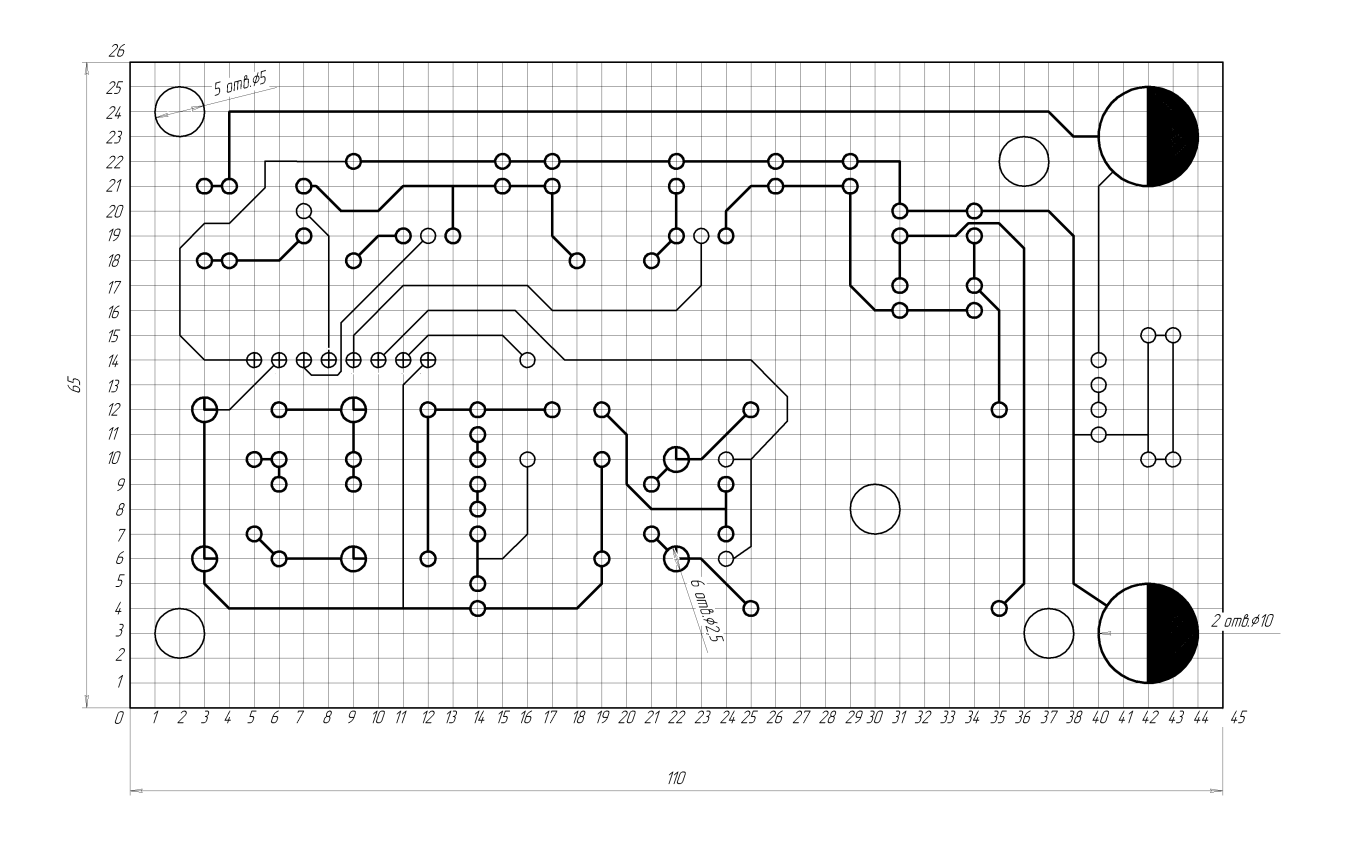

### а) внешний вид

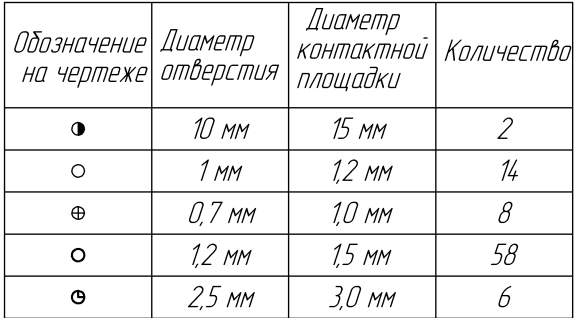

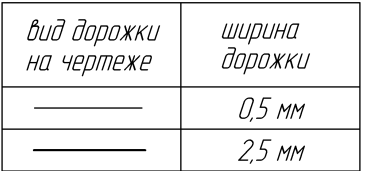

# б) таблица условных обозначений

## Рисунок 26. Силовая плата.

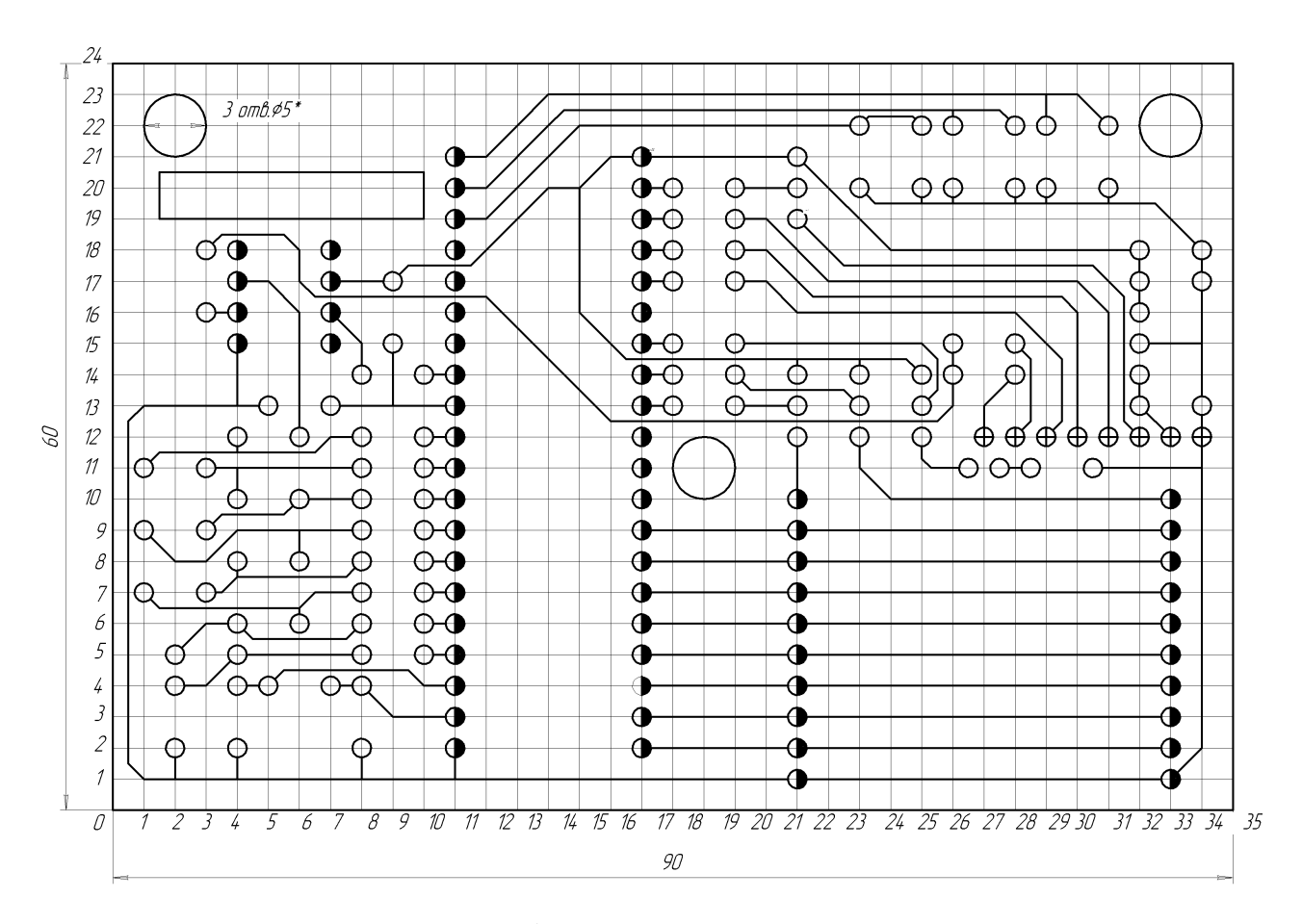

а) внешний вид

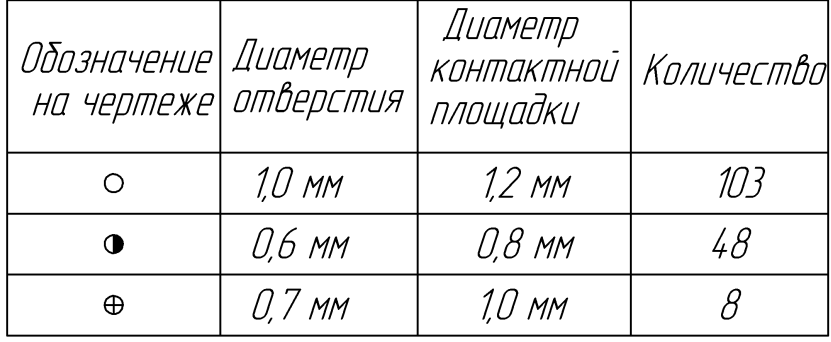

б) таблица условных обозначений

Рисунок 26. Плата системы управления

После промывки отверстия платы продуваем воздухом с целью удаления из них воды, а плату насухо вытираем ветошью и просушиваем в течение 10- 15 минут при комнатной температуре.

После сушки, в соответствии с чертежом платы, производим нанесение рисунка дорожек. При этом необходимо ориентироваться по просверленным

отверстиям. Дорожки наносим краской типа НЦ при помощи стеклянного чертежного рейсфедера. Далее производим сушку платы при комнатной температуре в течение 0,3-3 часов в зависимости от скорости высыхания.

После краски и сушки плату подвергаем химическому травлению в растворе хлорида железа (III) (FeCl<sub>3</sub>) до полного удаления фольги между соседними дорожками. Операция занимает в среднем 30-40 мин. и зависит от температуры раствора.

Протравленную плату промываем и сушим, затем при помощи ветоши, смоченной одним из растворителей марок 646 – 651 с платы удаляем краску. После полного испарения растворителя с поверхности платы ее вновь промываем, после чего протираем ветошью, смоченной 20-30% раствором технической соляной кислоты с целью удаления оксидной пленки с поверхности дорожек.

Осуществляем промывку и сушку, как ранее.После просушки плату покрываем при помощи кисточки 30% раствором канифоли сосновой в этиловом спирте. Эта мера защищает проводники платы от окисления и уменьшает расход канифоли при пайке.

После покрытия производим сушку в течение 5 минут при комнатной температуре. Производим установку и пайку всех элементов и деталей.

После пайки канифоль с платы смываем при помощи ветоши (ваты), смоченной спирто-бензиновой смесью или другими органическими растворителями, не нарушающими маркировку на радиоэлементах.

Производим пайку присоединительных проводов жгута и устанавливаем готовый печатный узел в устройство.

Установка элементов в печатный платы производится в соответствии с чертежами, и спецификациями, изображенными на рисунках 27 -30.

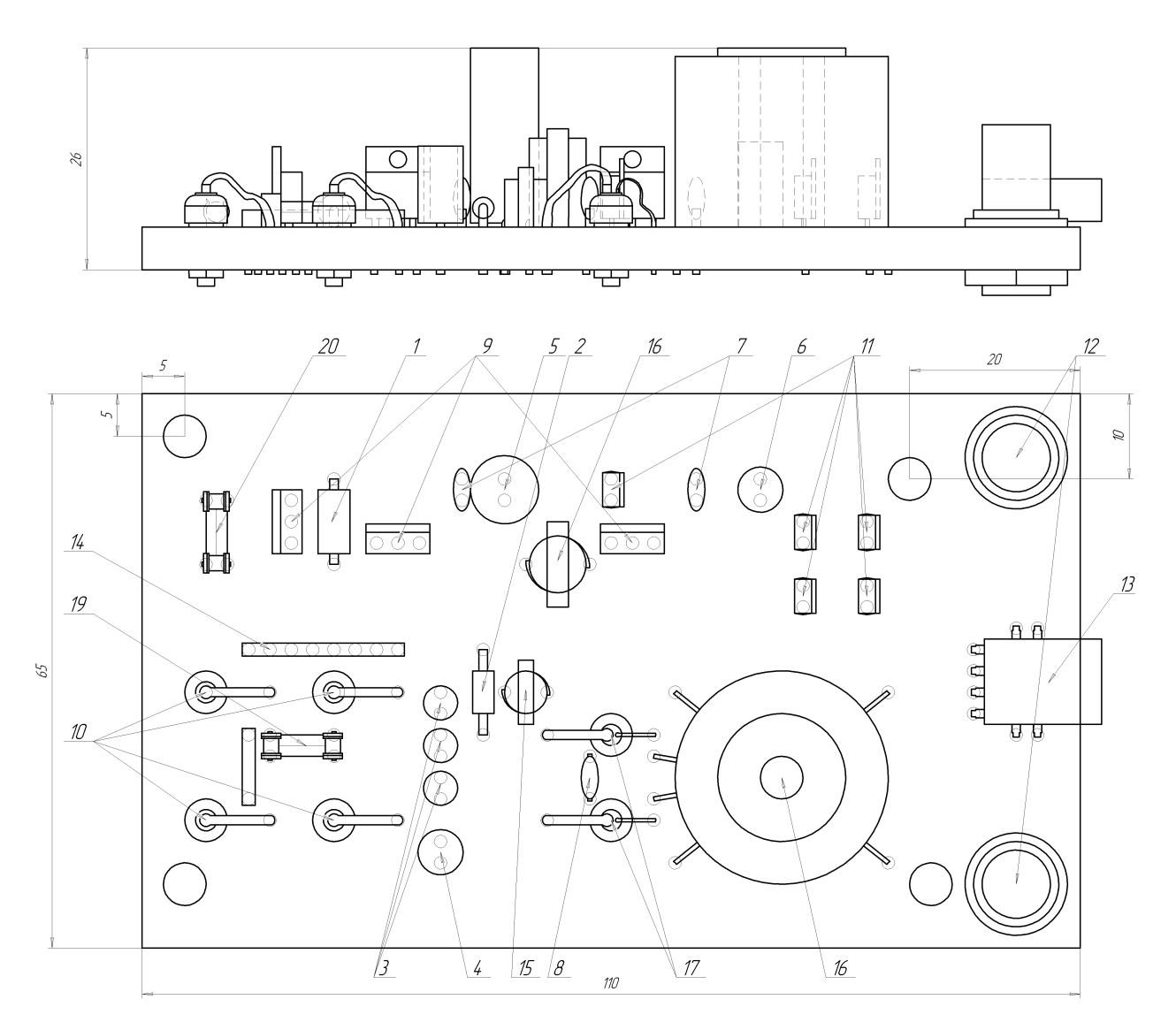

1 Технические требования к электро монтажу по ГОСТ23584–79<br>2 Припой ПОС 61 ГОСТ 21931–76<br>\*Размеры для справок

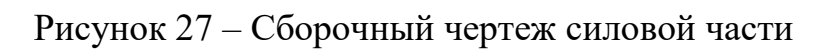

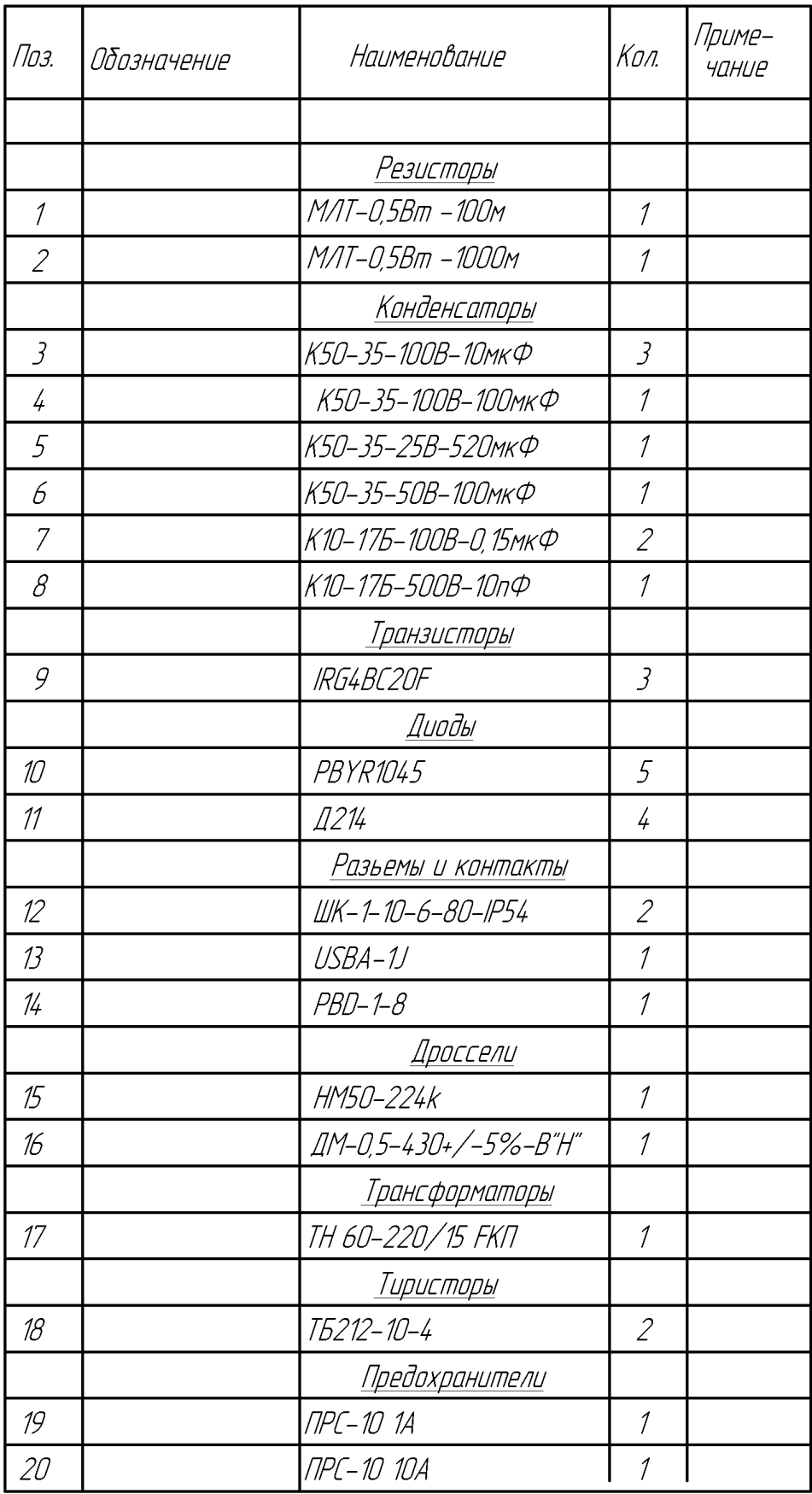

Рисунок 28 – Спецификация силовой части

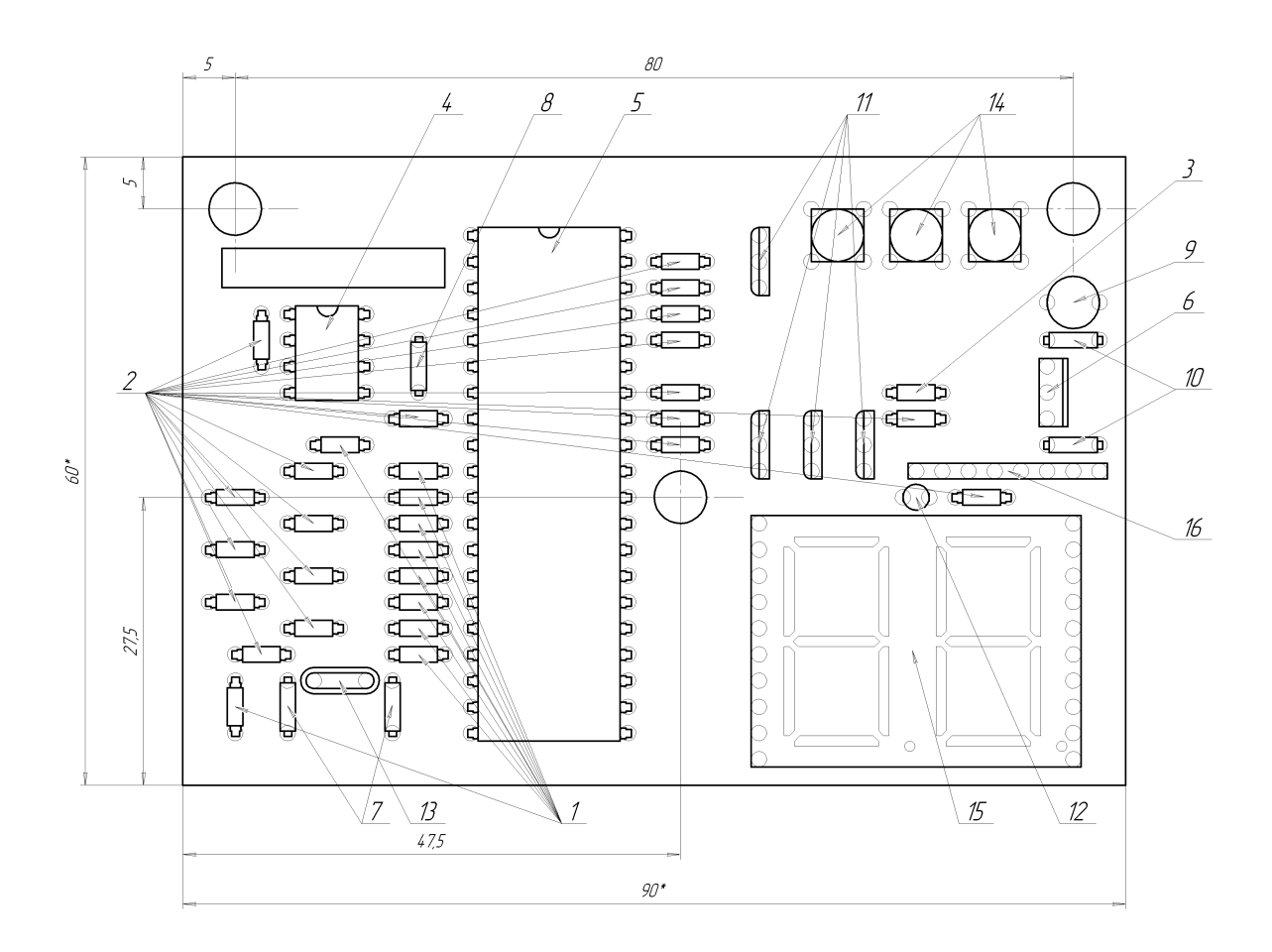

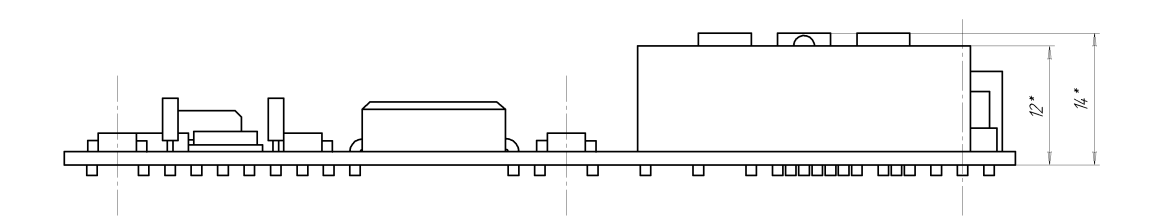

1 Технические требования к электро монтажу по ГОСТ23584–79<br>2 Припой ПОС 61 ГОСТ 21931–76<br>\*Размеры для справок

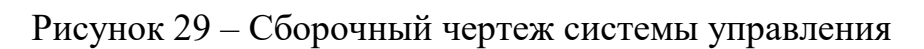

| Поз.                        | Обозначение | Наименование                        | Кол.          | Приме-<br>Hahue |
|-----------------------------|-------------|-------------------------------------|---------------|-----------------|
|                             |             |                                     |               |                 |
|                             |             | <u>Резисторы</u>                    |               |                 |
| 1                           |             | МЛТ-0,0125Вт -100кОм                | 10            |                 |
| $\mathcal{Z}_{\mathcal{Z}}$ |             | МЛТ-0,0125Вт -51кОм                 | 19            |                 |
|                             |             | МЛТ-0,0125Вт -200кОм                | $\mathcal{I}$ |                 |
|                             |             | <u>Микросхемы</u>                   |               |                 |
| 4                           |             | К 160УД608                          | $\it 1$       |                 |
| 5                           |             | AT89S8252                           | $\mathcal{I}$ |                 |
| 6                           |             | <b>KIA 7806</b>                     | $\mathcal{I}$ |                 |
|                             |             | <b>Конденсаторы</b>                 |               |                 |
| $\overline{7}$              |             | TREC 30n¢ 50V -10%                  | $\mathcal{Z}$ |                 |
| 8                           |             | К50-35-100В-10мкФ                   | $\mathcal{I}$ |                 |
| 9                           |             | К50-35-25В-47мкФ                    | $\mathcal I$  |                 |
| 10 <sup>°</sup>             |             | К 10-17Б-100В-0, 15мкФ              | $\mathcal{Z}$ |                 |
|                             |             | Т <u>ранзисторы</u>                 |               |                 |
| 11                          |             | KT5036                              | 4             |                 |
|                             |             | Диоды                               |               |                 |
| 12                          |             | FLY-301GD                           | $\mathcal{I}$ |                 |
|                             |             | Кварцевый резонатор                 |               |                 |
| 13                          |             | GS 1206                             | 1             |                 |
|                             |             | Кнопочные выключатели               |               |                 |
| 14                          |             | SPA-103A1                           | 3             |                 |
|                             |             |                                     |               |                 |
| 15                          |             | <b>Индикатор</b><br><b>HDSP5523</b> | $\mathcal{I}$ |                 |
|                             |             |                                     |               |                 |
|                             |             | Разъемы и контакты                  |               |                 |
| 16                          |             | PBD-1-8                             | $\cal I$      |                 |

Рисунок 30 – Спецификация системы управления

#### **4.2 Разработка корпуса устройства**

<span id="page-43-0"></span>Корпус устройства выполнен из пластмассы, он состоит из двух частей верхней (лицевой) и нижней соединенных болтами (рисунки 31 и 32).

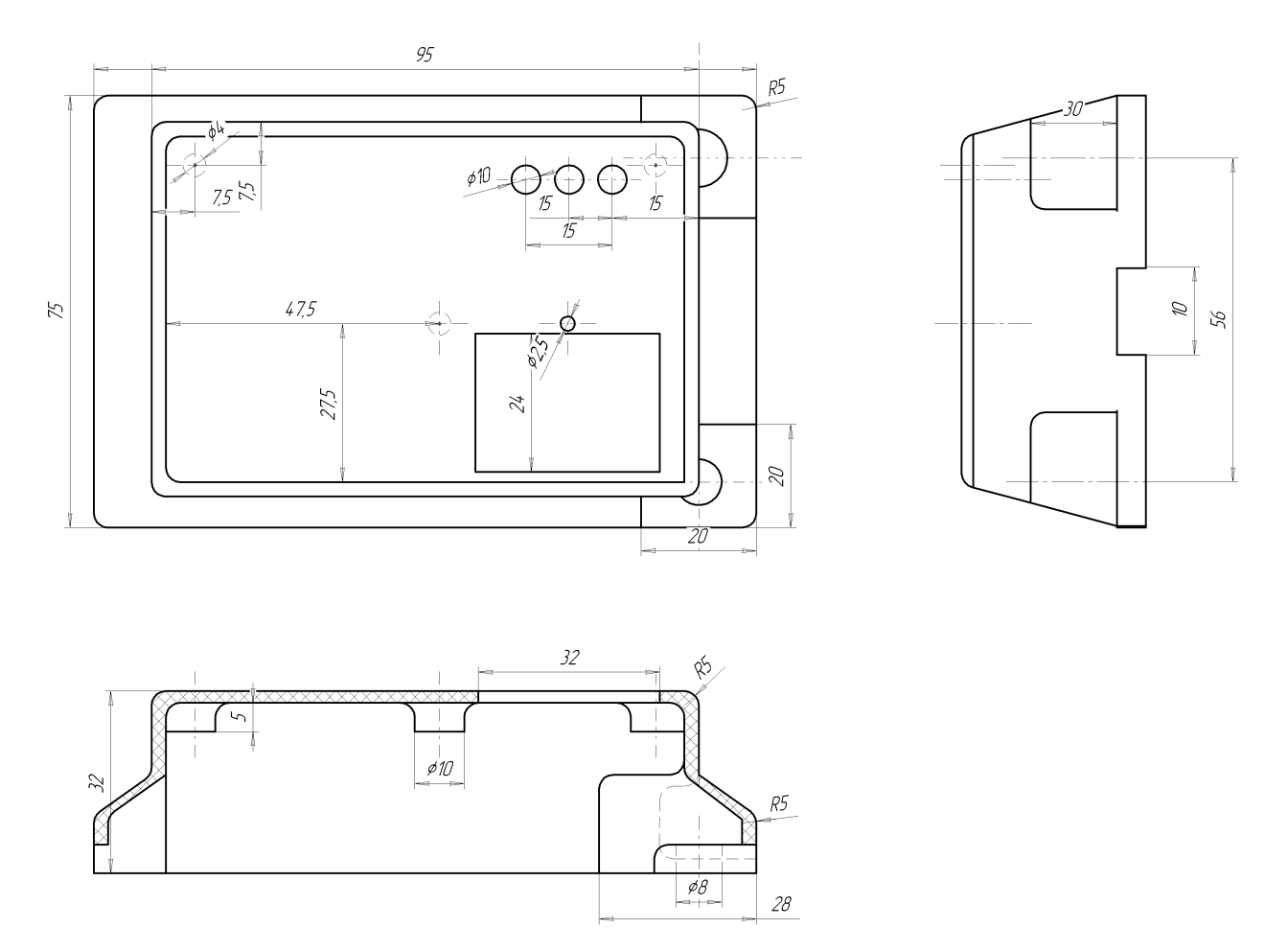

Рисунок 31 – Верхняя часть корпуса

В верхней части устройства располагается плата с системой управления: Микроконтроллер, схема матрицы сравнения напряжений, двухзвенный семисигментный индикатор (ССИ), кнопки управления которая прикреплена к корпусу с помощью болтов а также гнезда под выходные контакты прикрепленные к корпусу с помощью болтов и гнездо под входной провод подключаемый к бытовой сети переменного тока

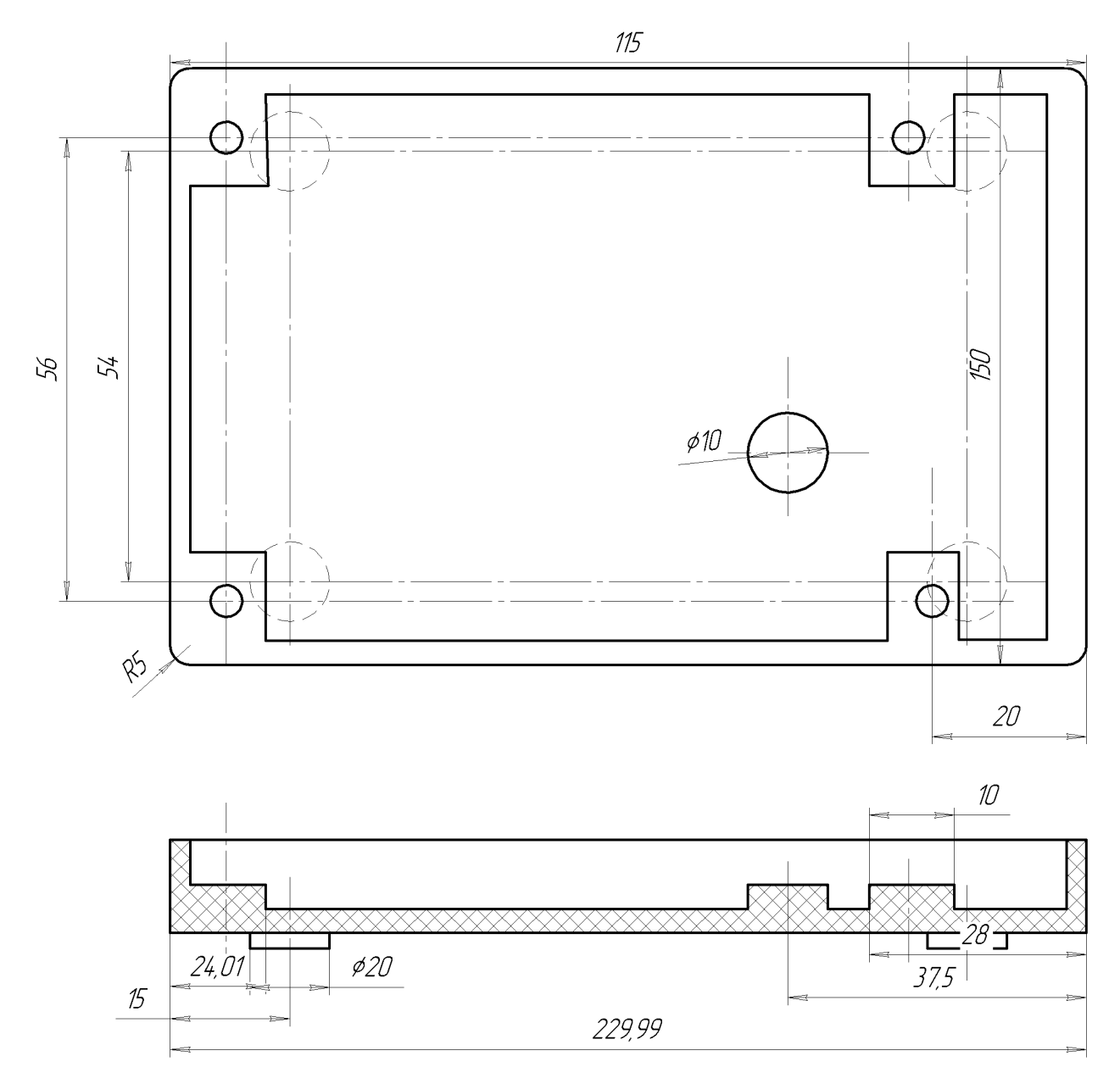

Рисунок 33 – Нижняя часть корпуса

На нижней части корпуса устройства с внутренней стороны располагается плата с силовой частью схемы, которая прикреплена к нижней части корпуса болтами [1,2]

#### Выводы

В четвертой главе разведена печатная плата и разработан печатный узел силовой части схемы, разведена печатная плата и разработан печатный узел системы управления, спроектирован корпус устройства.

#### **Заключение**

<span id="page-45-0"></span>В данной ВКР была выполнена цель: разработка лабораторного источника питания с микроконтроллерным управлением.

и решены задачи работы:

1. Обзор состояния вопроса

2. Анализ исходных данных и существующих решений

3. Разработка электрической принципиальной схемы

4. Расчет параметров схемы и выбор элементов

5. Разводка печатной платы и разработка печатного узла силовой части схемы

6. Разводка печатной платы и разработка печатного узла системы управления

7. Разработка корпуса устройства

В данной ВКР был разработан универсальный бытовой источник вторичного питания с максимальной мощностью 100 Ватт и на ряд напряжений от 1,5 до 12 Вольт.

Его преимуществами является высокая точнось удержания выдаваемого им напряжения, гибкость выдаваемого напряжения так как система управления его построена на микроконтроллере.

При оформлении работы использовали литературу: [11,14,16,25,30].

### **Список используемой литературы**

<span id="page-46-0"></span>1. Александров, К.К. Электротехнические чертежи и схемы . М.: Энергоатомиздат. – 1990. – 290с.,ил.

2. Анурьев, В.И. Справочник конструктора–машиностроителя : В 3 х т. Т. 1. – М.: Машиностроение, 1980. – 728с.,ил.

3. Браун, М. Источники питания. Расчет и конструирование / М. Браун. – Киев : МК-Пресс, 2007. – 288 с.

4. Голубцов М.С. Микроконтроллеры AVR: от простого к сложному. –М.:Солон-Пресс.2005.-304с.:ил.

5. Гребнев В.В. Микроконтроллеры семейства AVR.– М.:РадиоСофт, 2002. -176с.:ил.

6. Гусев В.Г., Гусев Ю.М. Электроника: Учеб. Пособие для приборостроит. Спец. Вузов. –М.: Высш. шк.1991.- 622 с.

7. Евстифеев А.В. Микроконтроллеры AVR семейства Classic фирмы ATMEL.–М.:Додэка, 2004.-288 с.:ил.

8. Забродин Ю.С. Промышленная электроника: Учебник для вузов. – М: Высш. школа, 1982. -496 с.: ил.

9. Конденсаторы: Справочник / Четверков И.И., Дьяконов М.Н, Присняков В.И. и др.: Под ред. Четверкова И.И., Дьяконова М.Н.-М.: Радио и связь. -1993. -392с.: ил.

10. Мелешин В.И. Транзисторная преобразовательная техника / В.И. Мелешин - М.: Техносфера, 2006.- 632с.

11. Методические указания по оформлению выпускных квалификационных работ по программам бакалавриата, программам специалитета, программам магистратуры : [Электронный ресурс]. URL: https://yadi.sk/d/Fs-9ts VInrE3Q/BKP (Diplom) / Оформление ВКР (Дата обращения: 18.02.2021)

12. Митрофанов А. В., Щеголев А. И Импульсные источники вторичного электропитания в бытовой радиоаппаратуре. — М.: Радио и связь, 1985. — 72 с., ил.

13. Основы микропроцессорной техники: учебно-методическое пособие / А.В. Прядилов - Тольятти: ТГУ, 2007., 84с (3.5 п.л.)

14. Положение о выпускной квалификационной работе: утв. решен. учен. совет. от 21.11.2019 решение №254 : [Электронный ресурс]. URL: https://yadi.sk/d/Fs-9ts VInrE3Q/BKP (Diplom) / Положение о ВКР (Дата обращения: 18.02.2021)

15. Полупроводниковые приборы: Справочник / Гитцевич А.Б.-М.: Радио и связь, 1988.-528с.:ил.

16. Порядок обеспечения самостоятельности выполнения письменных работ в ТГУ : [Электронный ресурс]. URL: https://yadi.sk/d/Fs-9ts VInrE3Q/BKP (Diplom) / Положение о Антиплагиате (Дата обращения: 18.02.2021)

17. Прядилов А.В. Разработка микропроцессорного контроллера для логического тестирования интегральных схем: учебно-методическое пособие по выполнению курсовой работы для студентов, изучающих дисциплину «Основы микропроцессорной техники» / А.В. Прядилов. – Тольятти: ТГУ, 2011.-51 с.: обл.

18. Прядилов, А.В. Основы микропроцессорной техники: лабораторный практикум на базе лабораторного стенда МКС-51 / А.В. Прядилов.- Тольятти: ТГУ, 2009.-48с.: вставка.

19. Разработка понижающего преобразователя без секретов. [Электронный ресурс]. URL:http://www.dsioffe.narod.ru/articles/buck.doc (дата обращения: 01.02.2023)

20. Резисторы, конденсаторы, трансформаторы, дроссели : Справочник – Мн. Беларусь, 1994.–591с.,ил.

21. Резисторы: Справочник / В.В. Дубровский, Д.М. Иванов, Н.Я. Пратусевич и др. Под ред. И.И. Четверткова и В.М. Терехова. -2-е изд., перераб. И доп. – М.: Радио и связь, 1991.-528 с.:ил.

22. Сидоров И.Н. и др. Малогабаритные трансформаторы и дроссели: Справочник / И.Н. Сидоров, В.В. Мукосеев.-М.: Радио и связь, 1985. – 416с., ил.

23. Сташин В.В. и др. Проектирование цифровых устройств на однокристальных микроконтроллерах / В.В. Сташин, А.В. Урусов, О.Ф. Мологонцева. – М.: Энергоатомиздат, 1990. – 244 с.

24. Усатенко, С.Т. Выполнение электрических схем по ЕСКД / Справочник. – М.: Издательство стандартов. – 1992. – 317с.,ил.

25. Фрумкин, Г.Д. Расчёт и конструирование радиоаппаратуры : М.: Высшая школа, 1989. – 463с.,ил.

26. Фрунзе А.В. Микроконтроллеры это же просто. –М.:Скимен, 2002.-336с.ил

27. Хныков А.В. теория и расчет трансформаторов источников вторичного электропитания. – М.: СОЛОН-ПРЕСС, 2004. – 128с.,ил.

28. Чебовский, Л.Г. Силовые полупроводниковые приборы: Справочник [текст]/ О.Г. Чебовский, Л.Г. Моисеев, Р.П. Недошивин. – М.: Энергоатомиздат, 1985. – 400с.,ил.

29. Электроника и наноэлектроника, управление в технических системах, электроэнергетика и электротехника. Выполнение бакалаврской работы / сост. Позднов М.В., Прядилов А.В. - Тольятти: ТГУ, 2019. - 41 с.

30. AT89S8252 Datasheet (PDF) - ATMEL Corporation [Электронный ресурс]. URL: http://www.alldatasheet.com/datasheetpdf/pdf/175000/ATMEL/AT89S8252.html (дата обращения: 27.05.2023)

31. AT89S8252 Primer [Электронный ресурс]. URL: http://www.shrubbery.net/~heas/willem/PDF/ATMEL%20Flash%20Microcontroll

er/8051-Architecture/Application%20Notes/AT89S8252%20Primer.pdf (дата обращения: 27.05.2023)

32. Buck converter [Электронный ресурс]. URL: https://en.wikipedia.org/wiki/Buck\_converter (дата обращения: 07.03.2023)

33. DC-DC Converter Technologies for Electric/Hybrid Electric Vehicles [Электронный ресурс]. URL: http://www.powerguru.org/dc-dc-convertertechnologies-for-electrichybrid-electric-vehicles/ (дата обращения: 07.05.2023)

34. DC-to-DC converter - Wikipedia [Электронный ресурс]. URL: https://en.wikipedia.org/wiki/DC-to-DC\_converter (дата обращения: 07.05.2023)

35. Electrical resistance and conductance [Электронный ресурс]. URL: [https://en.wikipedia.org/wiki/Electrical\\_resistance\\_and\\_conductance](https://en.wikipedia.org/wiki/Electrical_resistance_and_conductance) (дата обращения: 17.05.2021)

36. Electronic Components Datasheets [Электронный ресурс] URL: http://www.datasheets.ru (дата обращения: 17.02.2021)

37. S. A. Prasad, B. S. Kariyappa, R. Nagary, S. K. Thakur, Microcontroller Based AC Power Controller, Wireless Sensor Network,Vol. 1, Issue 2, Jul 2009, pp. 76-81.